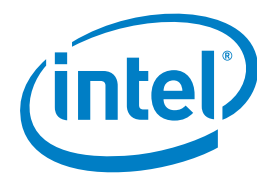

# **eUniStone**

**BlueMoon™ Universal Platform Embedded**

**PBA 31309** 

**Intel Public**

# **User's Manual**

**Hardware Description Revision 1.2, 23-Sep-2013**

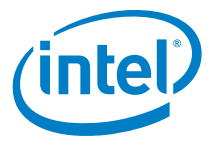

Information in this document related to the Intel product or, if any, related to its use is provided in connection with Intel products. no license, express or implied, by estoppel or otherwise, to any intellectual property rights is granted by this document except as provided in agreements concluded<br>individually or Intel's terms and conditions of sale for such products, Intel as infringement of any patent, copyright or other intellectual property right.

Unless otherwise agreed in writing by Intel, the Intel products are not designed nor intended for any application in which the failure of the Intel product could create a situation where personal injury or death may occur.

Unless otherwise agreed upon, Intel may make changes to specifications and product descriptions at any time, without notice. Designers must not rely<br>on the absence or characteristics of any features or instructions marked have no responsibility whatsoever for conflicts or incompatibilities arising from future changes to them. Unless otherwise agreed, the information here is<br>subject to change without notice. Do not finalize a design with thi

Contact your local Intel sales office or your distributor to obtain the latest specifications and before placing your product order.

Copies of documents which have an order number and are referenced in this document, or other Intel literature, may be obtained by calling 1-800-548- 4725, or go to: http://www.intel.com/#/en\_US\_01.

Any software source code reprinted in this document is furnished under a software license and may only be used or copied in accordance with the terms of that license.

This document may contain information on products in the design phase of development.

Intel product numbers are not a measure of performance. Product numbers differentiate features within each product family, not across different product families.

Code Names are only for use by Intel to identify products, platforms, programs, services, etc. ("products") in development by Intel that have not been<br>made commercially available to the public, i.e., announced, launched or

SMARTI, SMARTi & Device, BlueMoon, Comneon, Comneon & Device, M-GOLD, S-GOLD, E-GOLD, A-GOLD, X-GOLD, XMM, X-PMU, XPOSYS are<br>trademarks of Intel Corporation and related companies.

Copyright © 2013, Intel Corporation. All rights reserved.

\*Other names and brands may be claimed as the property of others.

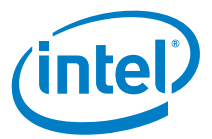

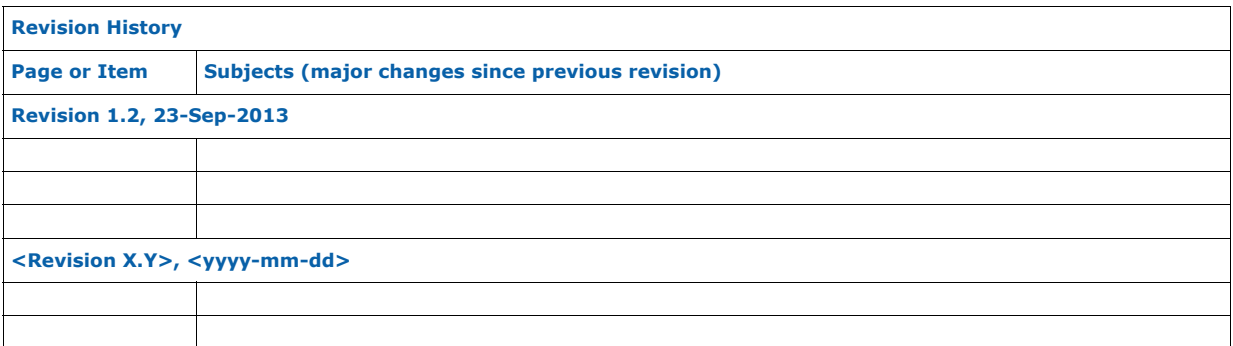

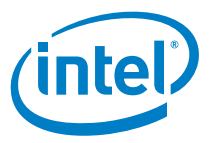

# **Contents**

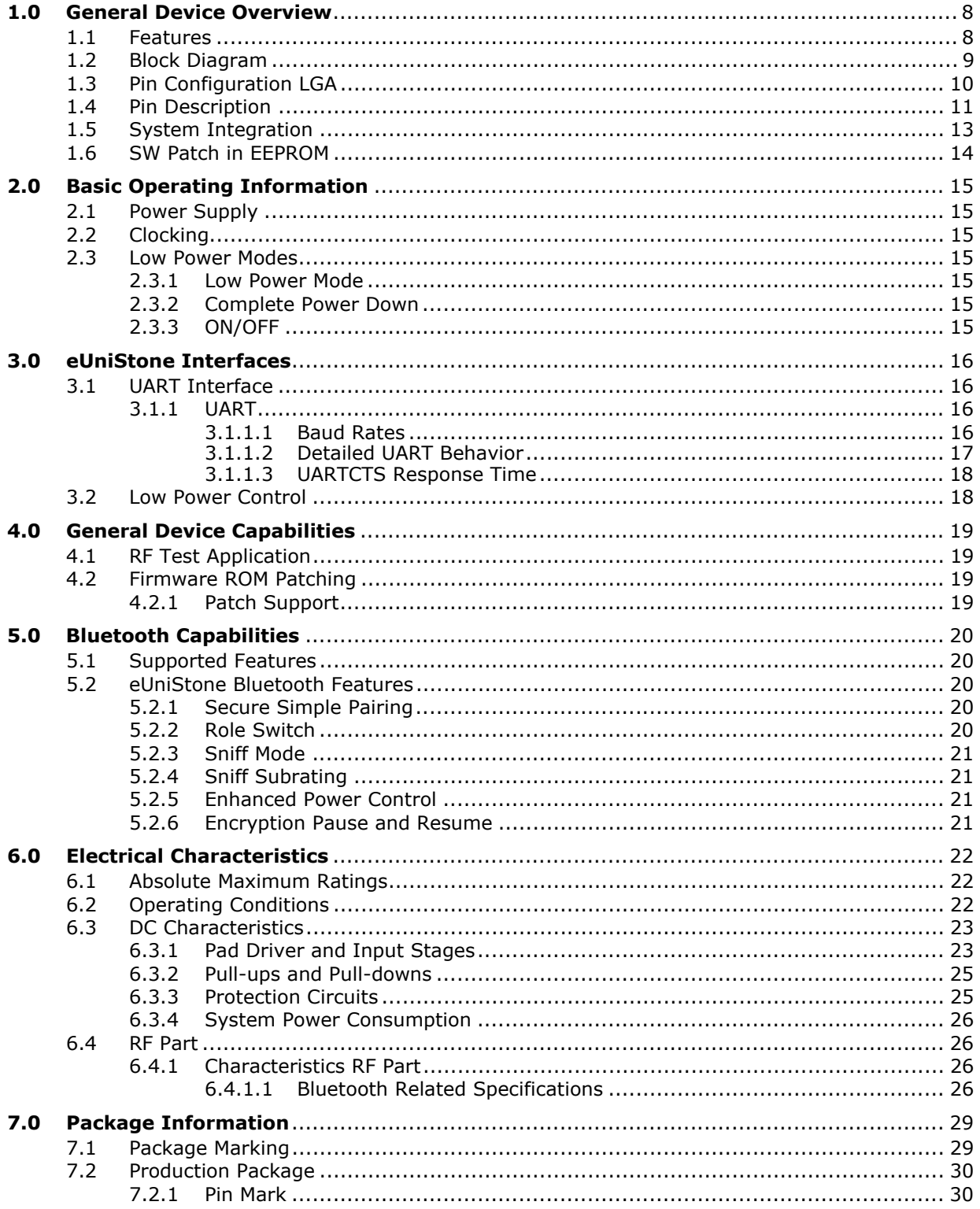

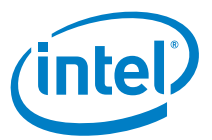

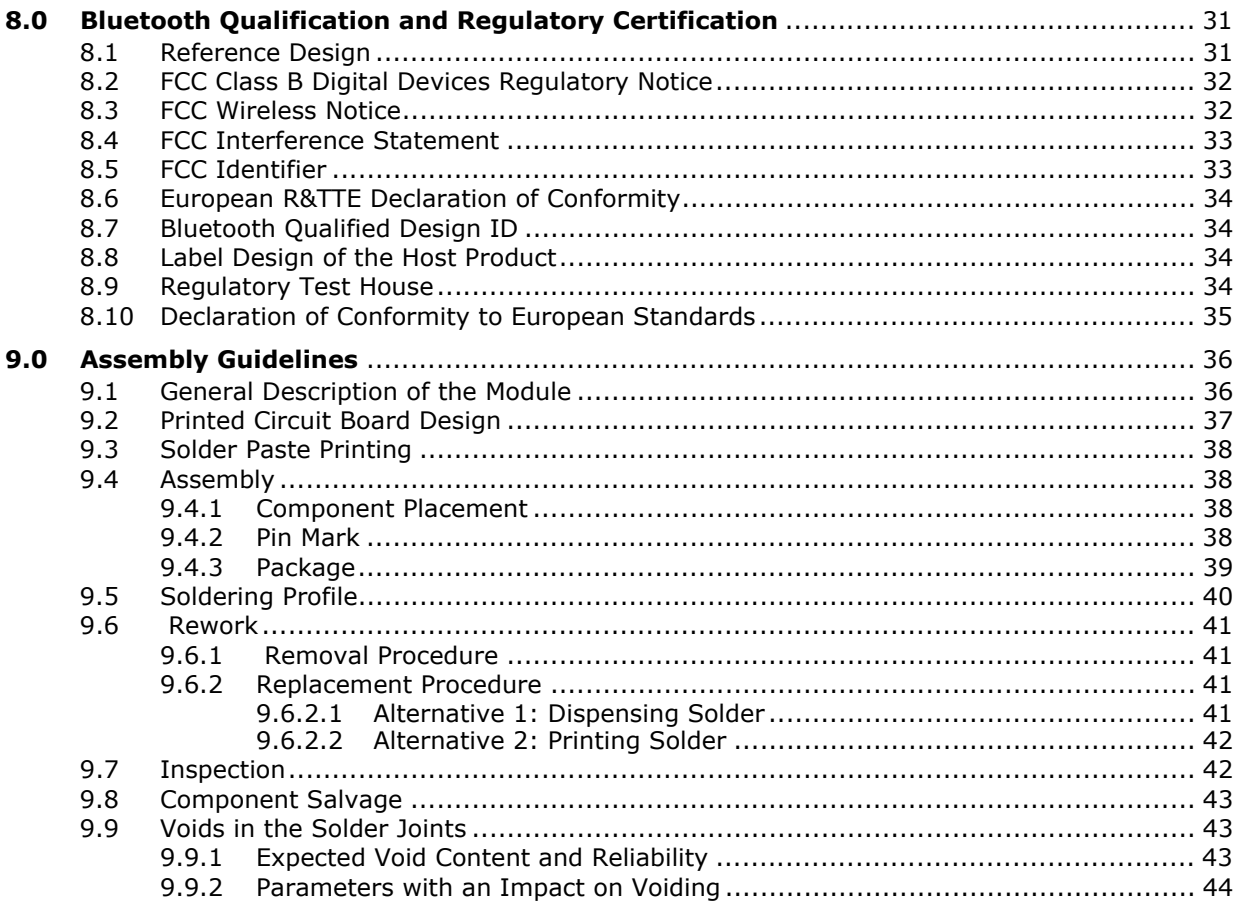

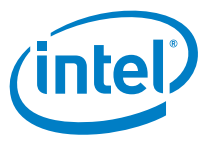

# **Figures**

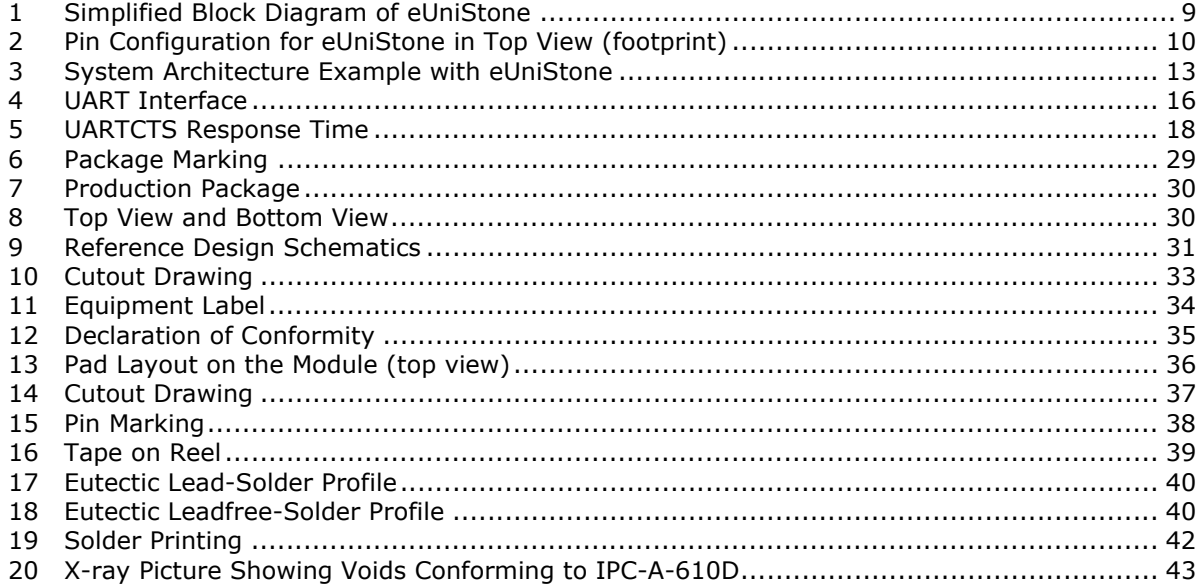

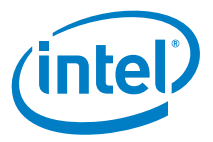

# **Tables**

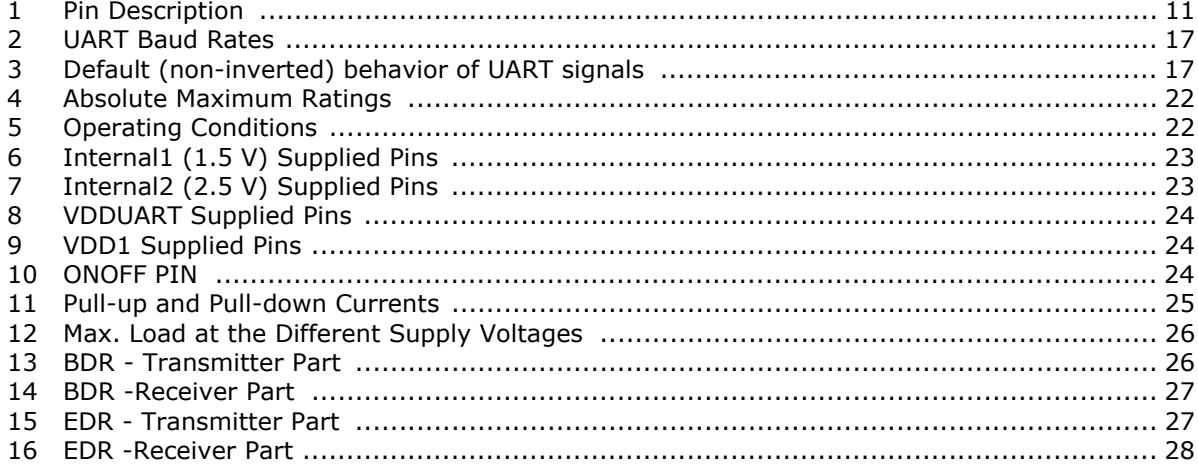

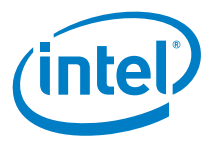

# **1.0 General Device Overview**

## **1.1 Features**

#### **General**

- Complete Bluetooth 2.1 + EDR solution
- Implements a single point-to-point data link to other SPP capable Bluetooth devices
- Ultra low power design in 0.13 µm CMOS
- Temperature range from -40°C to +85°C
- Integrates Processor, RAM and patchable ROM
- On-module voltage regulators. External supply 2.9 4.1 V
- On-module EEPROM with configuration data
- On-module tuned reference clock
- Module can enter low power mode in idle state and during sniff intervals

#### **Interfaces**

- AT command interface over UART with HW flow control
- Default UART baudrate 115200 bit/s
- Module configuration reprogrammable for 9600 bit/s up to 3.25 Mbit/s UART baudrate
- JTAG for boundary scan in production test

#### **RF**

- Class 2 device up to +4 dBm
- Receiver sensitivity typ. -86 dBm
- Integrated antenna, balun and ISM band filter
- Integrated LNA with excellent blocking and intermodulation performance
- Digital demodulation for optimum sensitivity and co-/adjacent channel performance

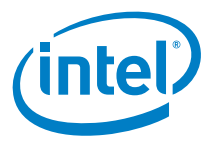

#### **Bluetooth**

- Bluetooth V2.1 + EDR compliant
- Secure Simple Pairing
- Device A (initiating link) or Device B (accepting link) roles supported
- Single point-to-point data link, role switch supported
- Packet data mode and stream data mode supported
- Sniff mode and Sniff Subrating
- 5 trusted devices stored in EEPROM
- SW version available to configure specific RF certification tests

# **1.2 Block Diagram**

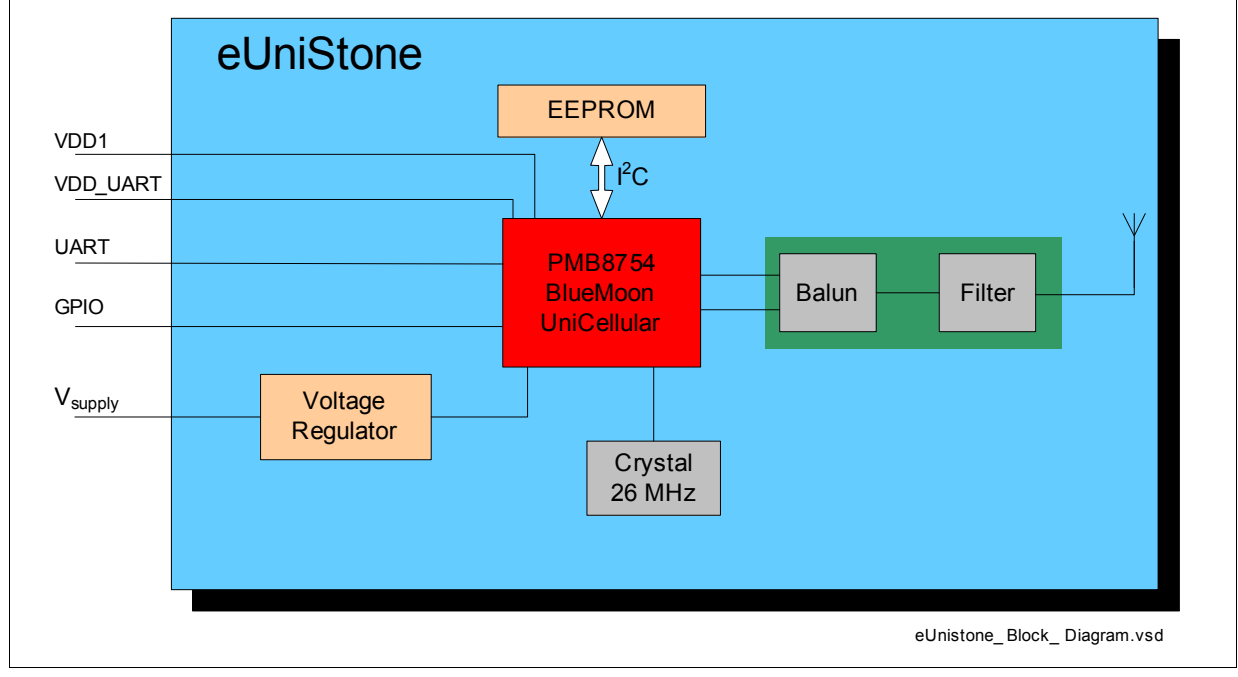

**Figure 1. Simplified Block Diagram of eUniStone**

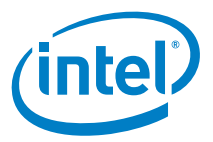

# **1.3 Pin Configuration LGA**

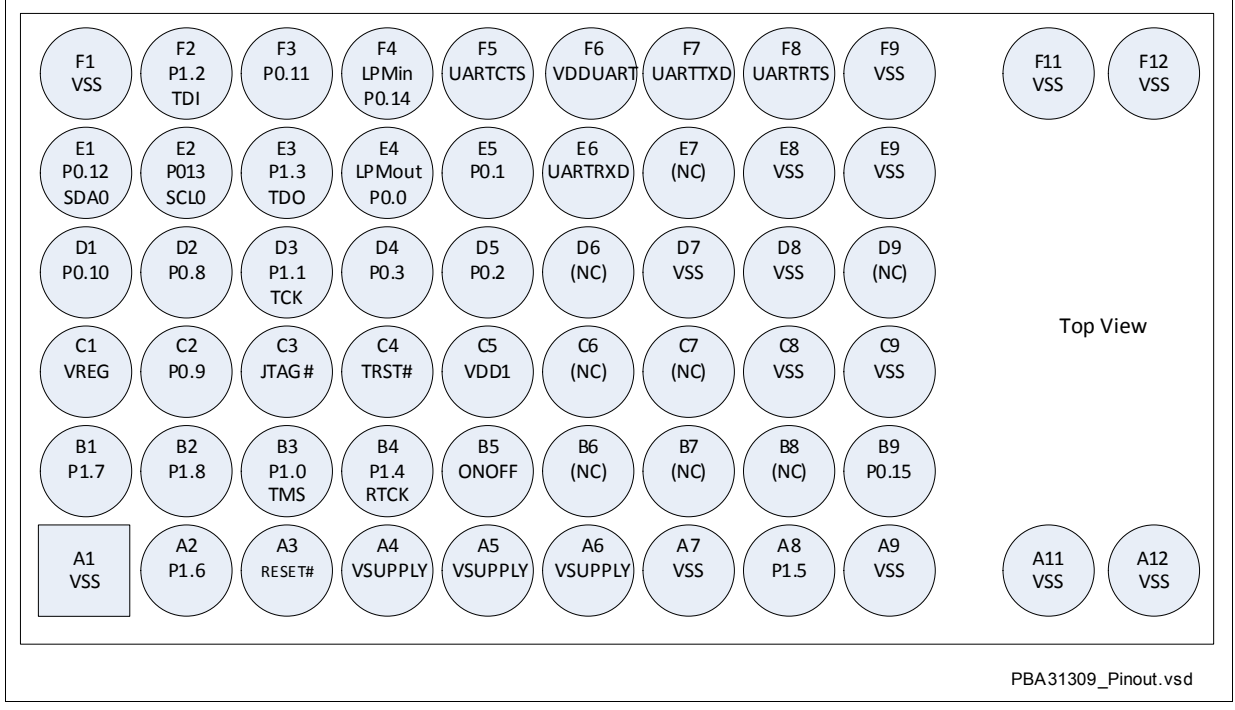

**Figure 2. Pin Configuration for eUniStone in Top View (footprint)**

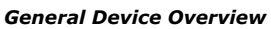

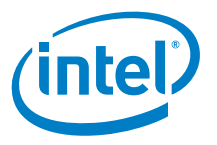

# **1.4 Pin Description**

The non-shaded cells indicate pins that will be fixed for the product lifetime. Shaded cells indicate that the pin might be removed/changed in future variants. Pins not listed below shall not be connected.

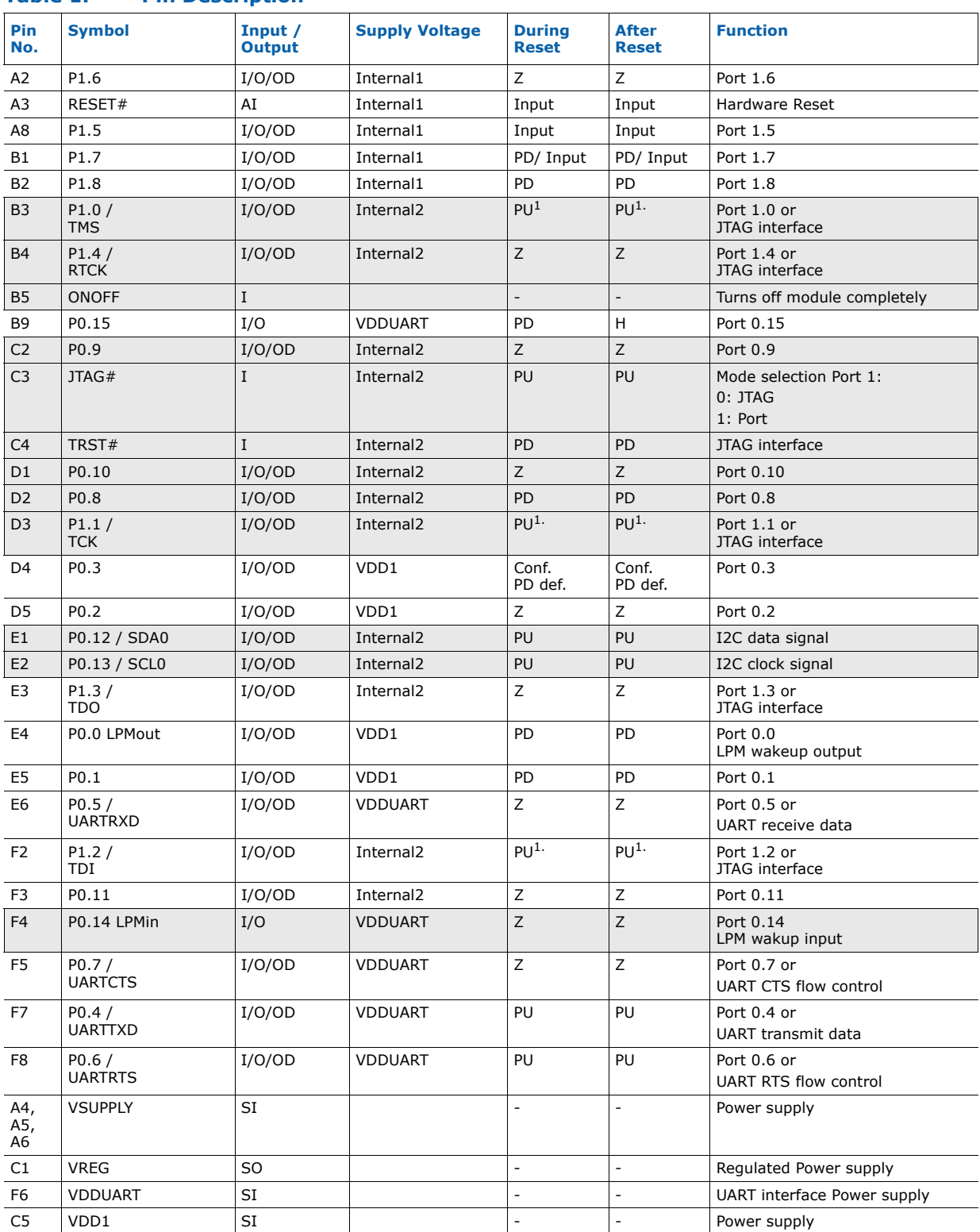

#### **Table 1. Pin Description**

#### *General Device Overview*

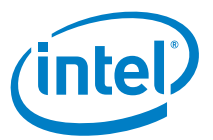

#### **Table 1. Pin Description (Continued)**

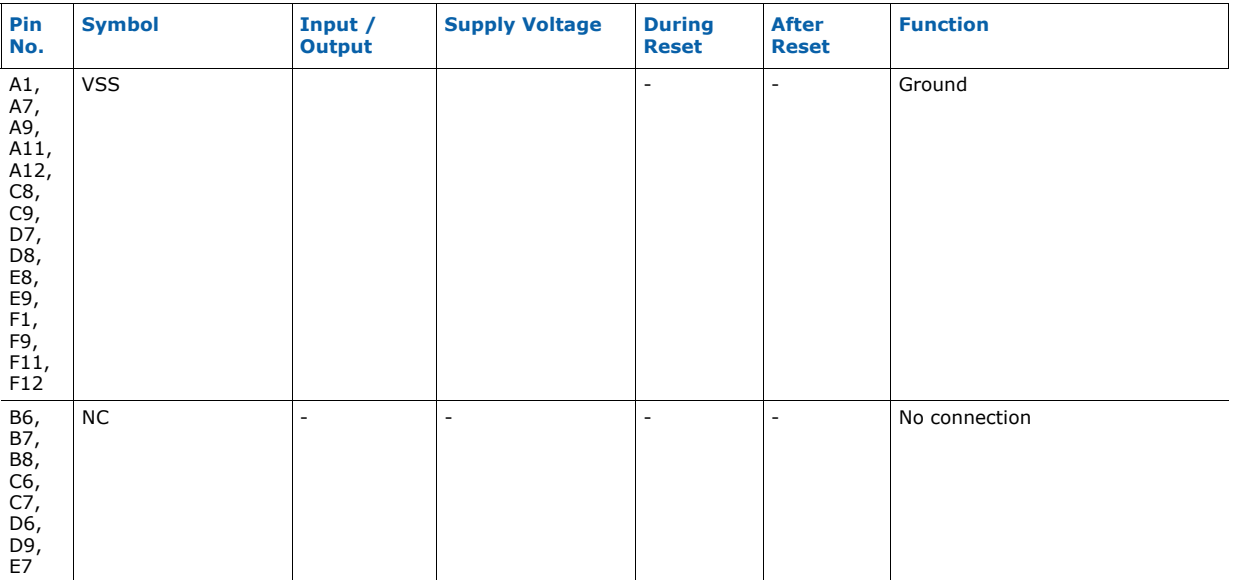

1. Fixed pull-up/pull-down if JTAG interface is selected, not affected by any chip reset. If JTAG interface is not selected the port is tristate.

#### Descriptions of acronyms used in the pin list:

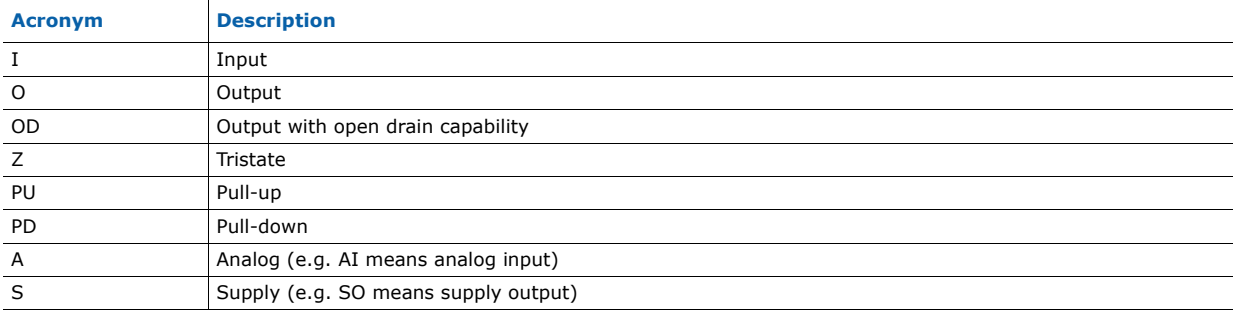

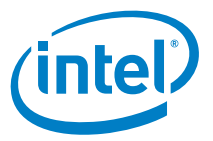

# **1.5 System Integration**

eUniStone is optimized for a low bill of material (BOM) and a small PCB size. Figure 3 shows a typical application example.

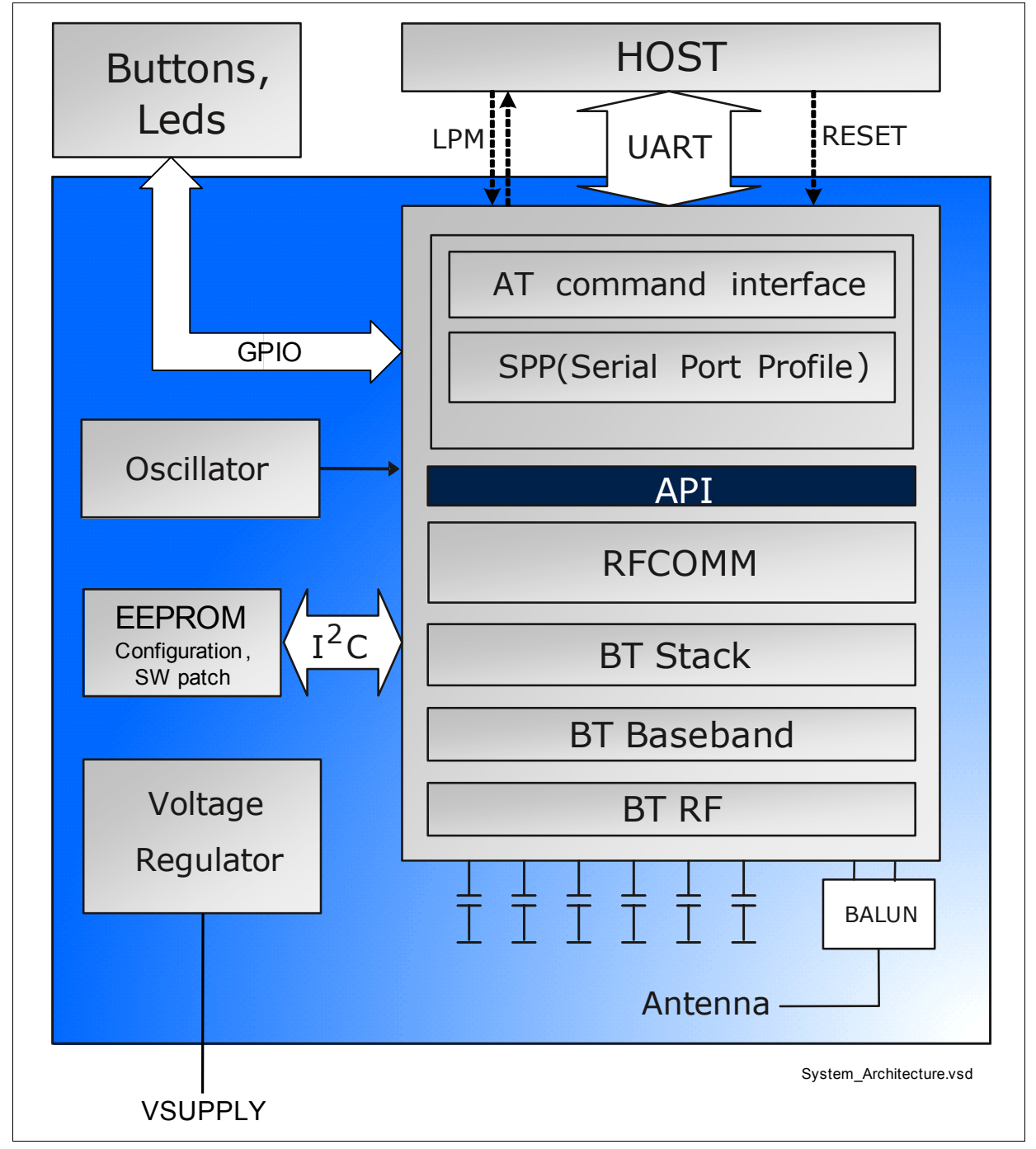

**Figure 3. System Architecture Example with eUniStone**

#### *General Device Overview*

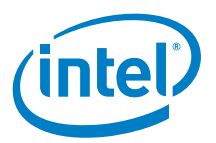

The UART interface is used for communication between the host and eUniStone. The lines UARTTXD and UARTRXD are used for commands, events and data. The lines UARTRTS and UARTCTS are used for hardware flow control.

Low power mode control of eUniStone and the host can be implemented by using the pins P0.14 and P0.0. P0.14 is used by the host to allow eUniStone to enter low power mode and P0.0 is used by eUniStone to wake-up the host when attention is required. To save current in idle mode, the host could hardware reset the module using the RESET#.

Power is supplied to a single VSUPPLY input from which internal regulators can generate all required voltages. The UART and the GPIO's interfaces have separate supply voltages so that they can comply with host signaling.

### **1.6 SW Patch in EEPROM**

Bugfixes for the SW in ROM are downloaded from the EEPROM. Intel may include new bugfixes in EEPROM during product lifetime.

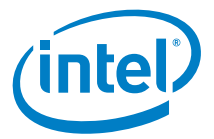

# **2.0 Basic Operating Information**

## **2.1 Power Supply**

eUniStone is supplied from a single supply voltage VSUPPLY. This supply voltage must always be present. The Bluetooth chip is supplied from an internally generated 2.5 V supply voltage. This voltage can be accessed from the VREG pin. This voltage shall not be used for supplying other components in the host system but can be used for referencing the host interfaces.

The GPIO's and the UART interface are supplied with dedicated, independent, reference levels via the VDD1 and VDDUART pins. All other digital I/O pins are supplied internally by either 2.5 V (Internal2) or 1.5 V (Internal1). Section 1.4 provides a mapping between pins and supply voltages.

The I/O power domains (VDD1 and VDDUART) are completely separated from the other power domains and can stay present also in low power modes.

### **2.2 Clocking**

eUniStone contains a crystal from which the internal 26 MHz system clock is generated. Also, the low power mode clock of 32.768 kHz is generated internally, which means that no external clock is needed.

## **2.3 Low Power Modes**

To minimize current consumption, eUniStone automatically switches between different low power modes. The major modes are described below.

#### **2.3.1 Low Power Mode**

In Low Power Mode (LPM) most parts of eUniStone are powered down. This is done automatically in idle mode or if the link is in Sniff mode and the host allows LPM with the pin P0.14.

### **2.3.2 Complete Power Down**

If Bluetooth functionality is not needed at all, VSUPPLY should be grounded to minimize power consumption. In this state there is no activity in eUniStone and the Bluetooth state (native clock, etc.) is not updated.

## **2.3.3 ON/OFF**

If VSUPPLY, VDDUART and VDD1 are supplied by the same source, it is not possible to switch off the module with the ONOFF pin. ONOFF shall then be connected to VSUPPLY. For details on how to use ONOFF, see the Design Guideline [3]. An alternative to save current in idle mode is to let the host hardware reset the module using the RESET# pin. Having the module in reset will turn off most parts in the module and make the module use a minimum of current.

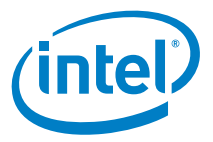

# **3.0 eUniStone Interfaces**

## **3.1 UART Interface**

The UART interface is the main communication interface between the host and eUniStone. AT commands are described in detail in the AT Commands specification [1].

The interface consists of four UART signals and two LPM control signals as shown in Figure 4.

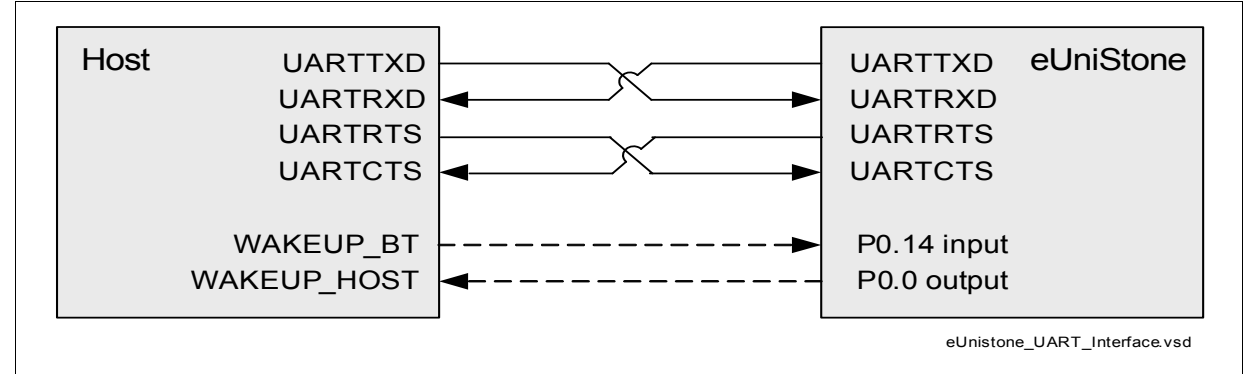

#### **Figure 4. UART Interface**

#### **3.1.1 UART**

The lines UARTTXD and UARTRXD are used for commands, responses and data. The lines UARTRTS and UARTCTS are used for hardware flow control. A separate supply voltage, VDDUART, defines the UART reference levels to fit any system requirements.

#### **3.1.1.1 Baud Rates**

The UART baud rate can be configured with the BD\_DATA parameter *UART\_Baudrate*. The module is programmed for a default baudrate of 115200 baud. Reprogramming of the EEPROM configuration is possible by AT commands at manufacturing time of the end product. The baudrate written to EEPROM will be used each time eUniStone starts or, HW or SW reset is done.

The host is also able to change the baudrate temporarily with an AT command. This baudrate is used by eUniStone until a HW or SW reset is done, when it will change back to the baudrate stored in the EEPROM.

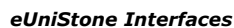

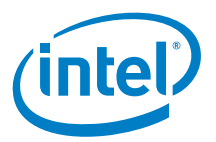

#### Table 2 shows the UART baudrates supported.

#### **Table 2. UART Baud Rates**

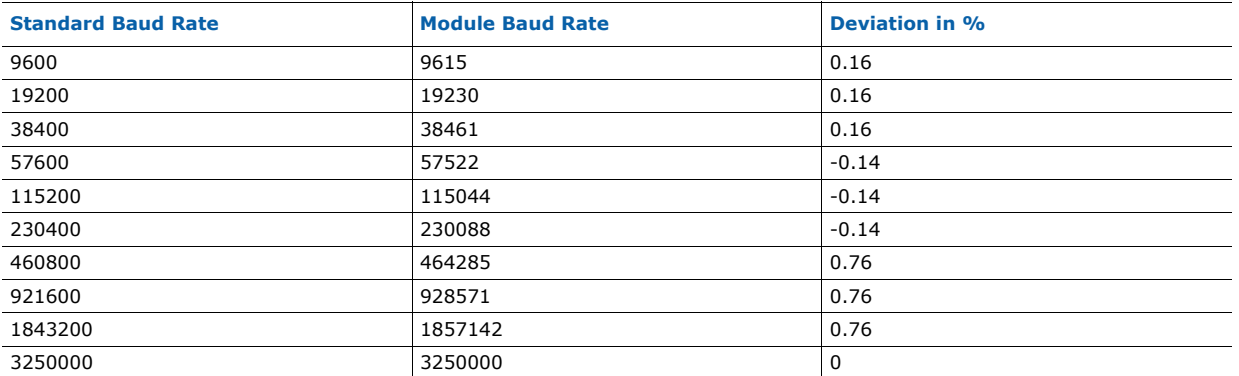

#### **3.1.1.2 Detailed UART Behavior**

After reset the UART interface is configured with one start bit, eight data bits, no parity bit and one stop bit. The least significant bit is transmitted first.

The polarity of the UART signals can be changed with the BD\_DATA parameter *UART\_Invert*. The default (non-inverted) behavior is shown in Table 3

#### **Table 3. Default (non-inverted) behavior of UART signals**

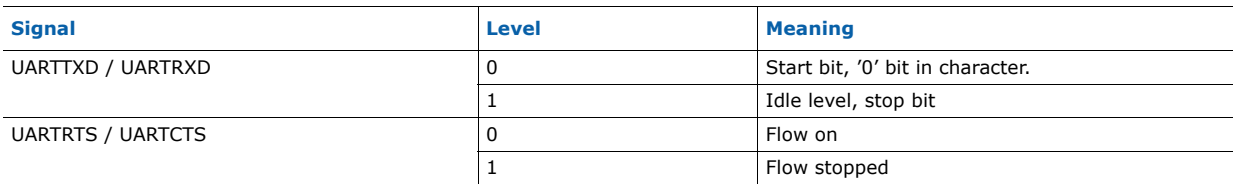

*eUniStone Interfaces*

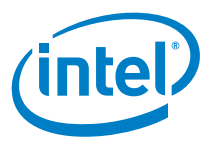

#### **3.1.1.3 UARTCTS Response Time**

Figure 5 shows the UARTCTS response time. Assuming non-inverted UART signals, the data flow stops within the "flow off response time" after UARTCTS has been set to high. If UARTCTS goes high during the transmission of a byte (phase 1 in the figure) this byte will be completely transmitted. While UARTCTS is high, no data will be transmitted (phase 2). When UARTCTS goes low again, data transmission will continue (phase 3).

The maximum flow off response time is 10 UART bits (including start and stop bits). As an example, if the UART baud rate is 115200 Baud, the maximum flow off response time is  $10 \times 1/115200$  s = 87 us.

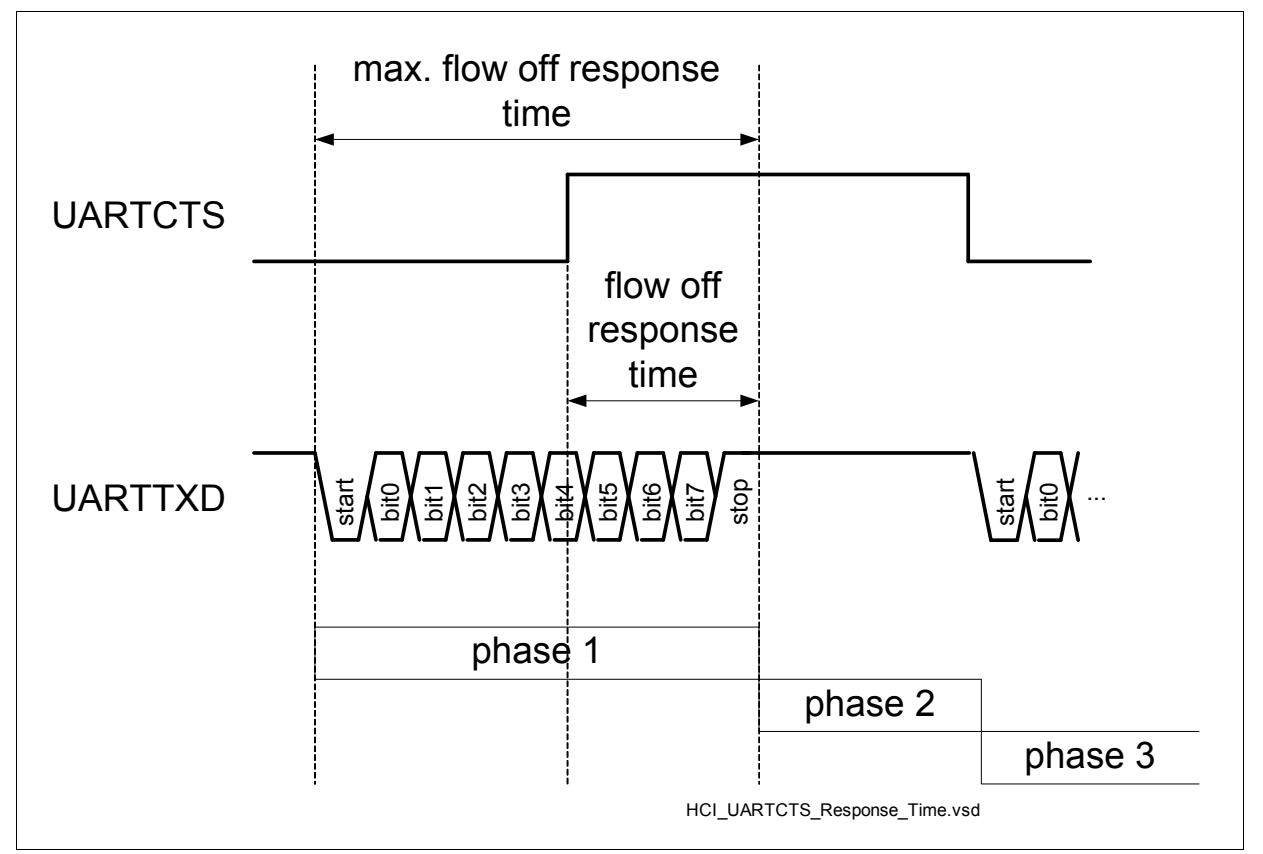

#### **Figure 5. UARTCTS Response Time**

#### **3.2 Low Power Control**

Pin P0.14 and P0.0 are optional, but strongly recommended to be used. P0.14 is used to allow eUniStone to enter Low Power Mode (LPM). P0.0 is used by eUniStone when in LPM to wake up the host.

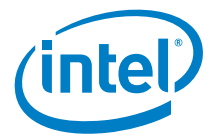

# **4.0 General Device Capabilities**

This chapter describes features available in the eUniStone (PBA 31309).

Actual feature set and how to access the features can be found in the AT Command document [1]. Release specific performance characteristics, data throughput and current consumption are listed in the SW Release Notes [2].

### **4.1 RF Test Application**

The eUniStone module can be programmed over UART with a specific application for RF test purposes, e.g. TX continuous or TX burst mode. This test application is controlled over the UART through Intel specific HCI commands. The commands supported by this test application are described in the document "T8753-2-Intel\_Specific\_HCI\_Commands-7600.pdf".

## **4.2 Firmware ROM Patching**

In any chip with complex firmware in ROM it is wise to support patching. The risk of project delay is significantly reduced when problems can be solved without hardware changes. Enhancements, adaptations and bug fixes can be handled very late during design-in, even after the chip has been soldered in the final product.

The well-proven patch concept used in BlueMoon UniCellular is described below.

### **4.2.1 Patch Support**

The Bluetooth chip contains dedicated hardware that makes it possible to apply patches to the code and data in the firmware ROM. The hardware is capable of replacing up to 32 blocks of 16 bytes each with new content. This area can be filled with any combination of code and data. The firmware patch is stored in EEPROM and automatically loaded after startup. This provides a flexible bugfix solution for the software in ROM.

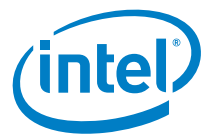

# **5.0 Bluetooth Capabilities**

## **5.1 Supported Features**

- Bluetooth V2.1 + EDR compliant
- Enhanced Data Rate 2 and 3 Mbit/s symbol rate on the air
- Secure Simple Pairing
- Device A (initiating link) or Device B (accepting link) role supported
- Single point-to-point data link, role switch supported
- Packet data mode and stream data mode supported
- Link in sniff mode supported. Device enters Low Power Mode in sniff intervals if permitted by the host.
- Sniff Subrating
- 5 trusted devices stored in EEPROM
- Connection to a Bluetooth Tester

# **5.2 eUniStone Bluetooth Features**

### **5.2.1 Secure Simple Pairing**

The device implements Secure Simple Pairing with the following association models according to Bluetooth V2.1 core specification:

- Numeric Comparisoon
- Just Works
- Passkey Entry

Also pairing with legacy (Bluetooth V2.0 and older) devices is supported.

### **5.2.2 Role Switch**

The initiating device (devA) starts as Bluetooth master of the link, the accepting device starts as Bluetooth slave of the link. The remote device can request a role change to accomodate with other Bluetooth links. If that happens, the module will send an event to the host. Also if the eUniStone start as slave, (Device B), the other device can change it's own role making eUniStone master. The host controlling eUniStone will be notified with the same event.

*Bluetooth Capabilities*

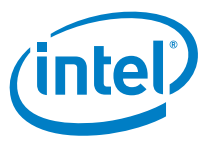

### **5.2.3 Sniff Mode**

The local host or the remote device can request sniff mode for the link. During sniff mode, the devices synchronize on sniff instants only. The module will enter low power mode in the sniff intervals, if allowed by the host LPM control signals. Data packets can be exchanged at the sniff instants only, so the data rate is reduced in sniff mode. The module will wake up the host when data is received or other responses need to be transmitted.

### **5.2.4 Sniff Subrating**

The local host or the remote device can request Sniff Subrating for the link. When in sniff mode, the device will automatically switch between Sniff Mode and Sniff Subrating Mode making it possible to stay longer in Low Power Mode when there is no data transmitted or received.

### **5.2.5 Enhanced Power Control**

eUniStone support Enhanced Power Control according to Bluetooth specification 3.0. The Enhanced Power Control is handled automatically to make different modulations modes transmit on optimal levels.

### **5.2.6 Encryption Pause and Resume**

Encryption Pause Resume is supported making it possible to change connection link key on an encrypted link, pause the encryption and resume it with the new link key. This is handled automatically by eUniStone to make the link more secure.

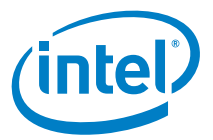

# **6.0 Electrical Characteristics**

# **6.1 Absolute Maximum Ratings**

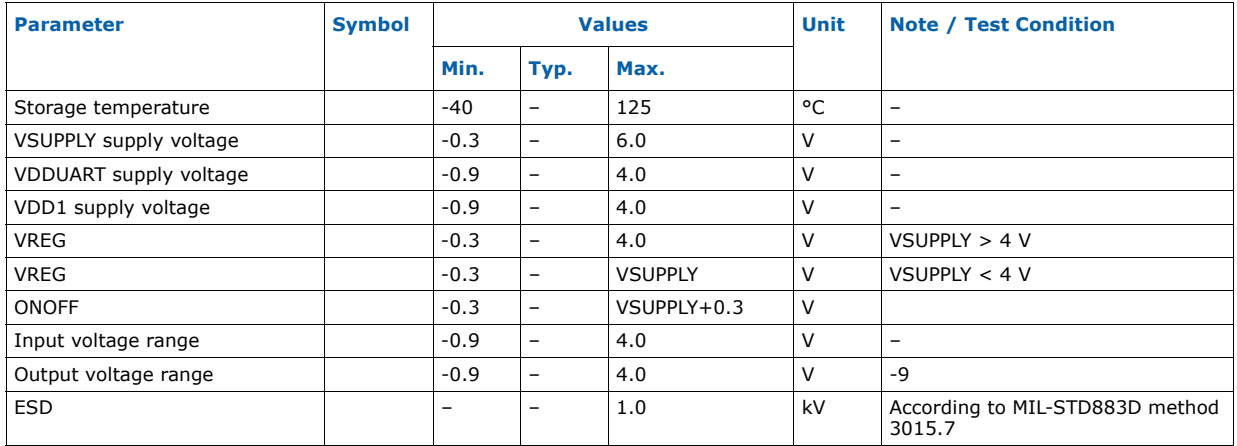

#### **Table 4. Absolute Maximum Ratings**

*Note:* Stresses above those listed here are likely to cause permanent damage to the device. Exposure to absolute maximum rating conditions for extended periods may affect device reliability.

Maximum ratings are absolute ratings; exceeding only one of these values may cause irreversible damage to the integrated circuit. Maximum ratings are not operating conditions.

# **6.2 Operating Conditions**

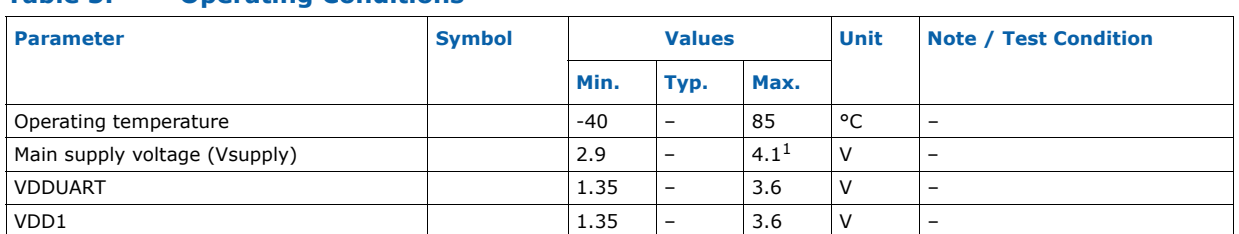

### **Table 5. Operating Conditions**

1. At ambient temperatures above 65°C the maximum allowed power dissipation in the module is limited to 200 mW

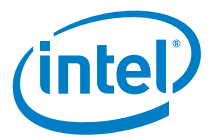

# **6.3 DC Characteristics**

## **6.3.1 Pad Driver and Input Stages**

For more information, see Chapter 1.4.

#### **Table 6. Internal1 (1.5 V) Supplied Pins**

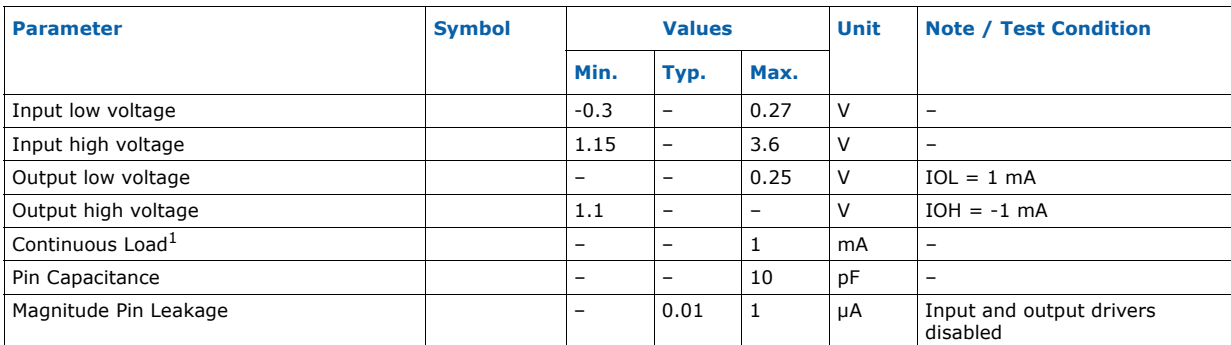

1. The total continuous load for all Internal1 supplied pins shall not exceed 2 mA at the same time

#### **Table 7. Internal2 (2.5 V) Supplied Pins**

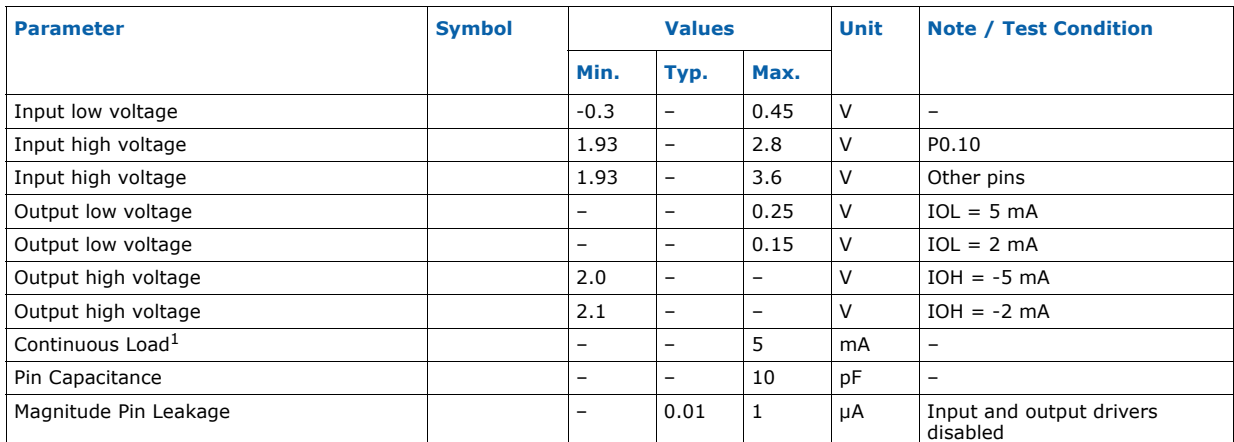

1. The total continuous load for all Internal2 supplied pins shall not exceed 35 mA at the same time

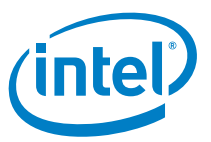

#### **Table 8. VDDUART Supplied Pins**

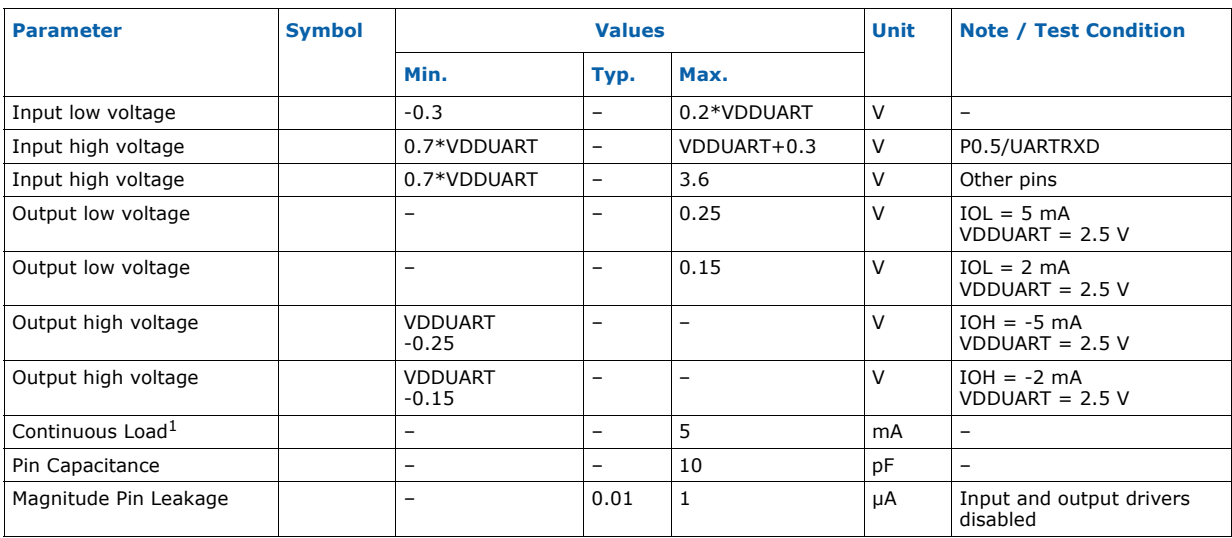

1. The total continuous load for all VDDUART supplied pins shall not exceed 35 mA at the same time

#### **Table 9. VDD1 Supplied Pins**

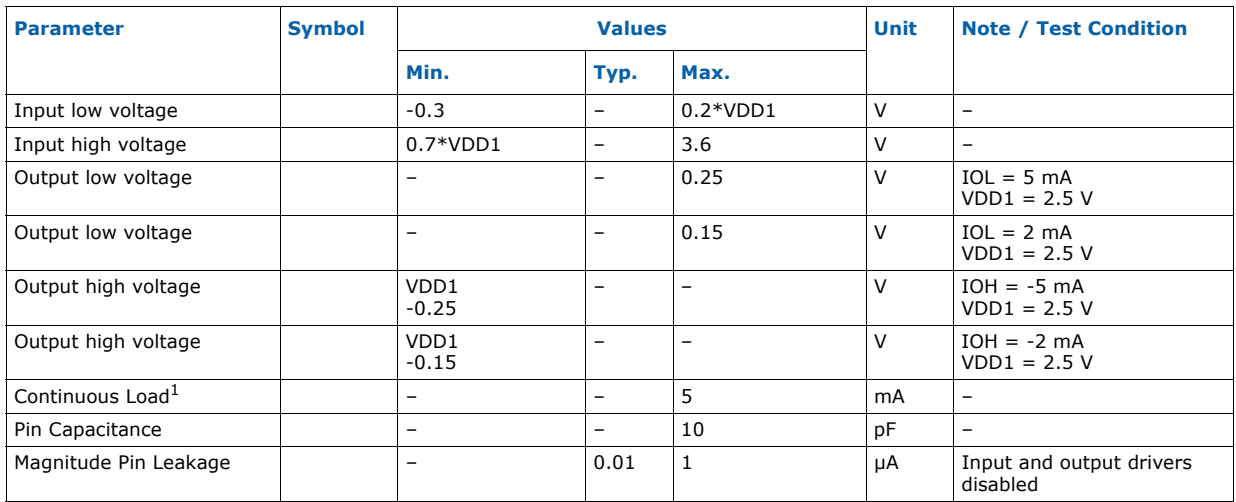

1. The total continuous load for all VDD1 supplied pins shall not exceed 35 mA at the same time

### **Table 10. ONOFF PIN**

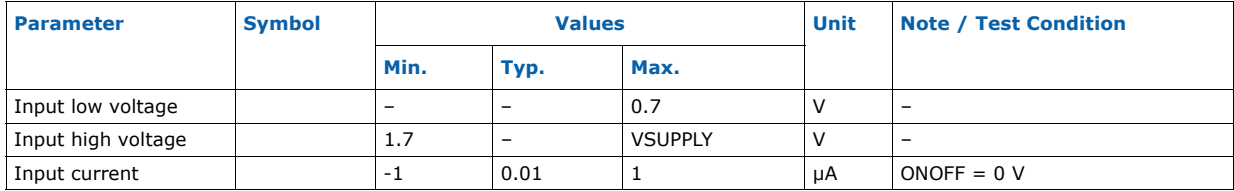

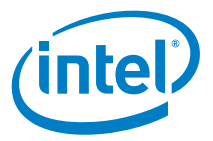

## **6.3.2 Pull-ups and Pull-downs**

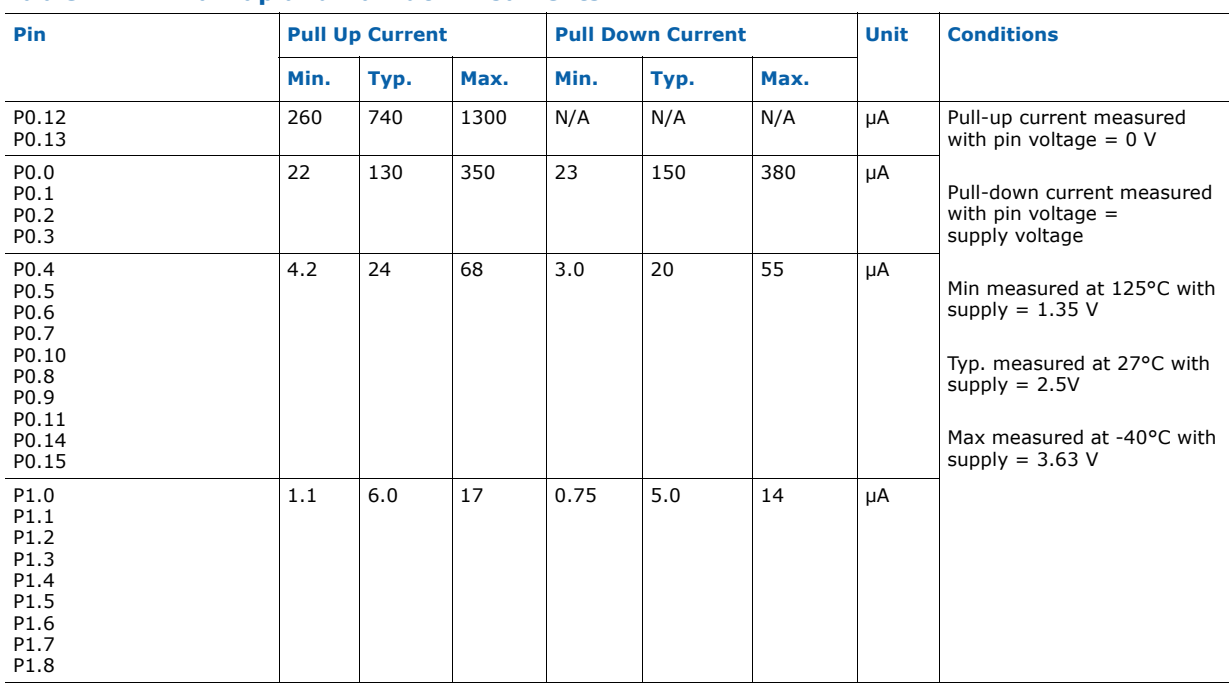

#### **Table 11. Pull-up and Pull-down Currents**

## **6.3.3 Protection Circuits**

All pins have an inverse protection diode against VSS.

P0.10 has an inverse diode against Internal2. P0.5/UARTRXD has an inverse diode against VDDUART.

All other pins have no diode against their supply.

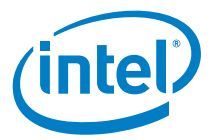

## **6.3.4 System Power Consumption**

#### **Table 12. Max. Load at the Different Supply Voltages**

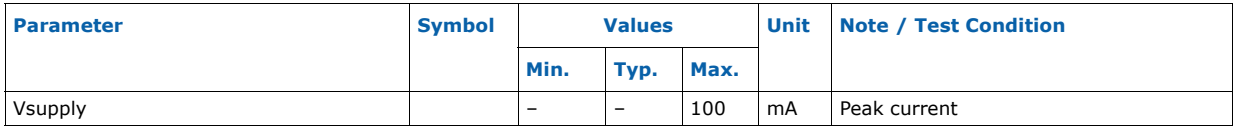

*Note:* I/O currents are not included since they depend mainly on external loads. For more details see [2].

# **6.4 RF Part**

## **6.4.1 Characteristics RF Part**

The characteristics involve the spread of values to be within the specific temperature range. Typical characteristics are the median of the production.

All values refers to Intel reference design.

#### **6.4.1.1 Bluetooth Related Specifications**

#### **Table 13. BDR - Transmitter Part**

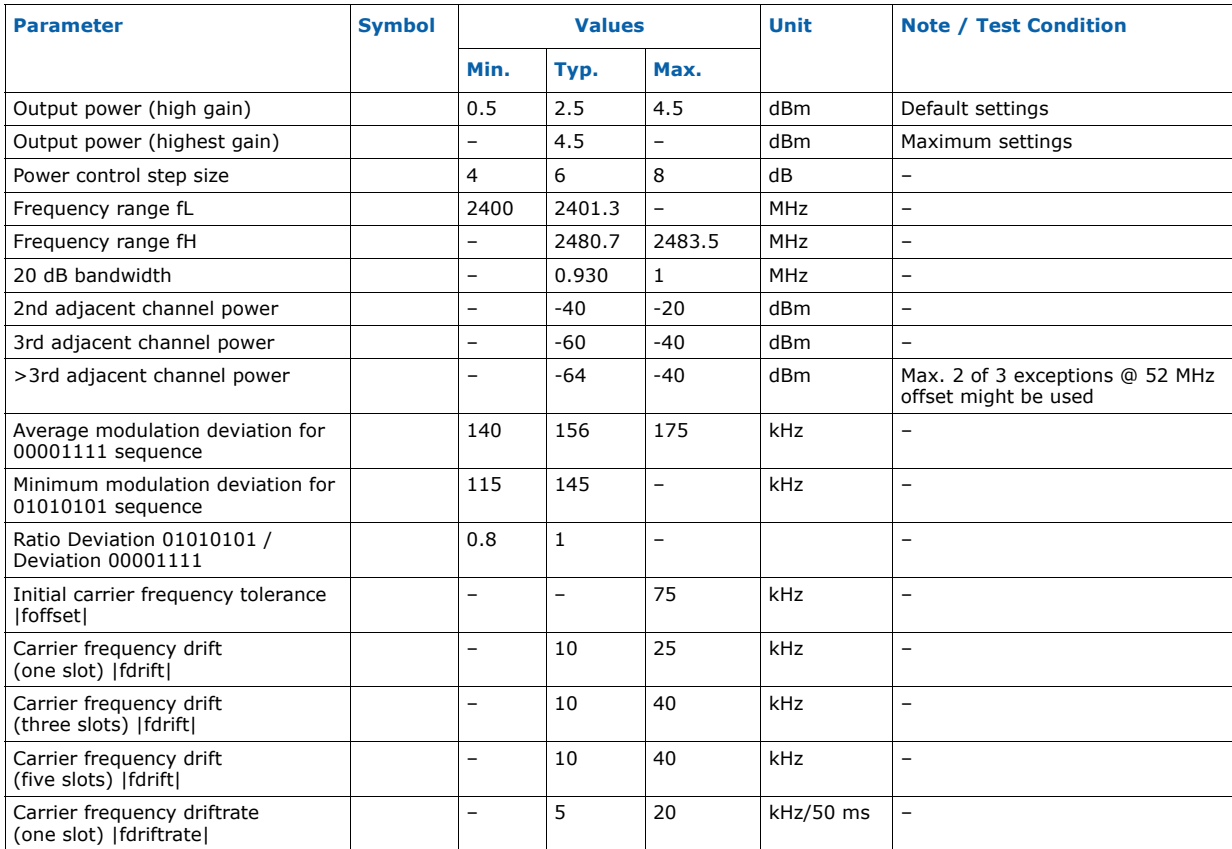

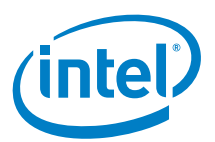

#### *Electrical Characteristics*

### **Table 13. BDR - Transmitter Part (Continued)**

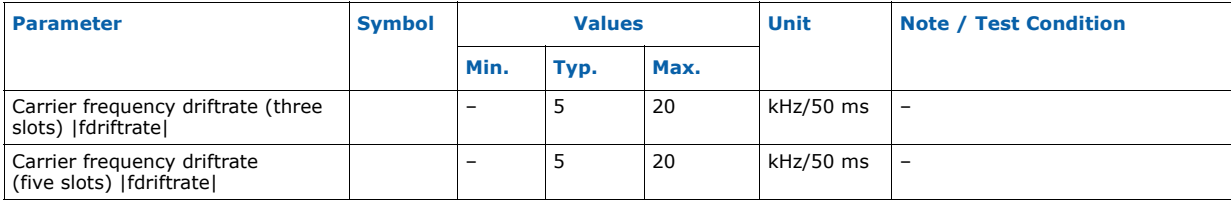

#### **Table 14. BDR -Receiver Part**

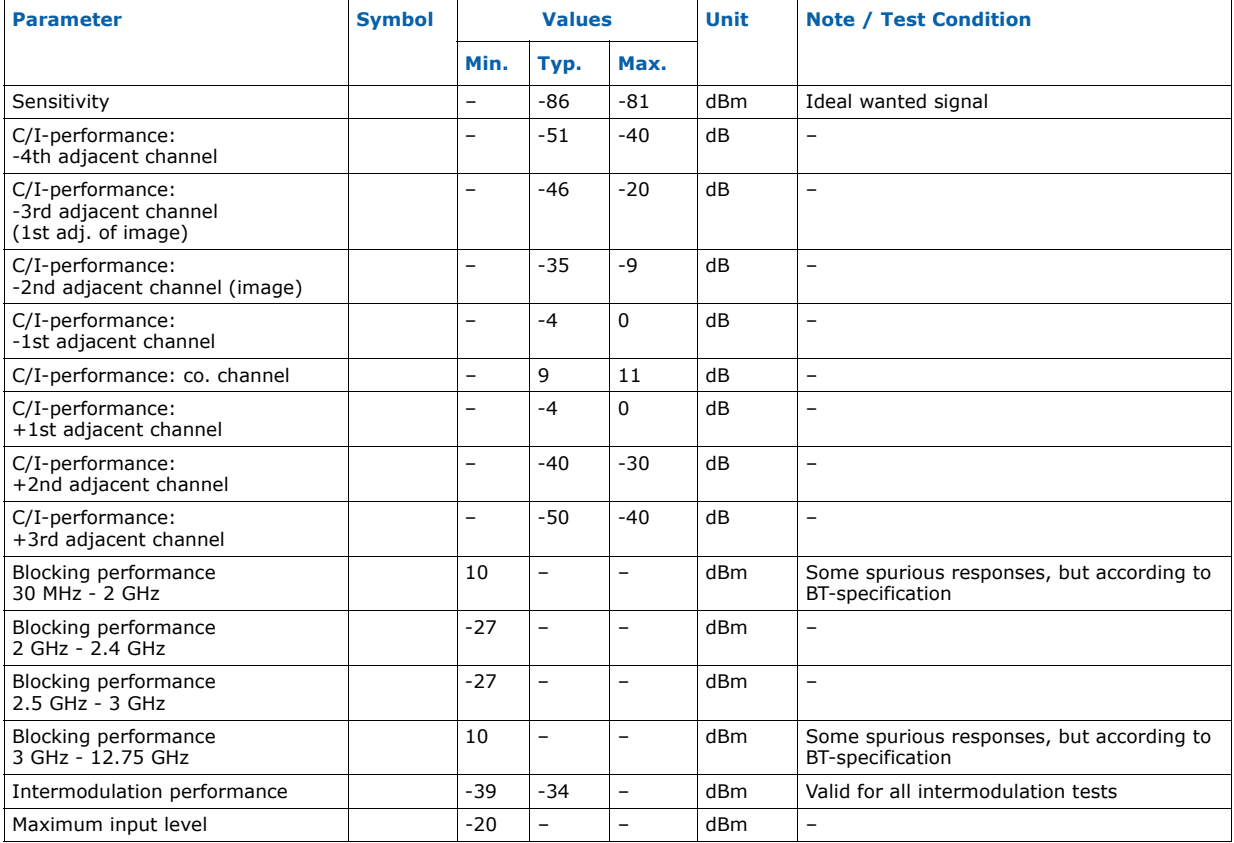

#### **Table 15. EDR - Transmitter Part**

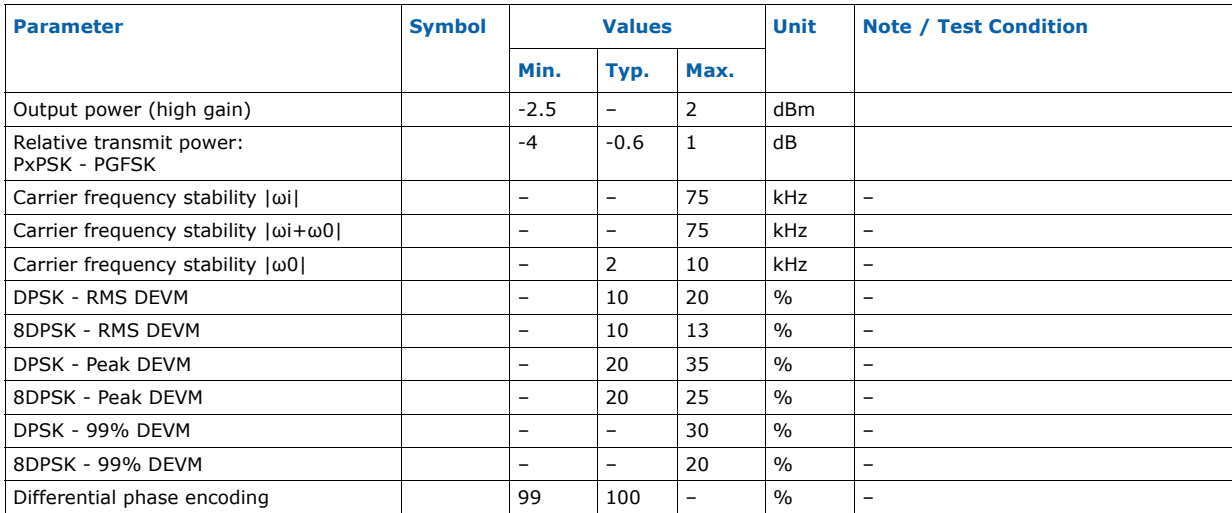

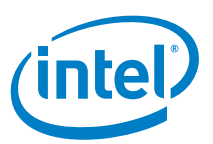

#### *Electrical Characteristics*

## **Table 15. EDR - Transmitter Part (Continued)**

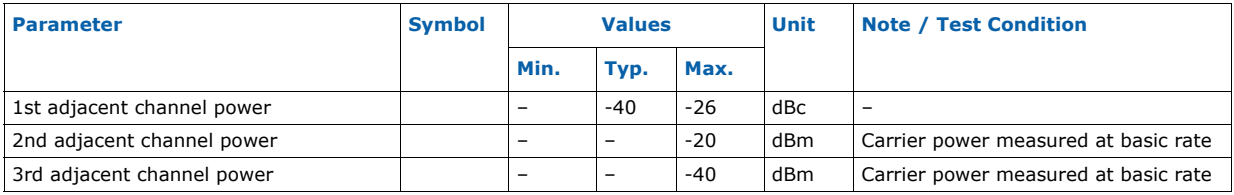

#### **Table 16. EDR -Receiver Part**

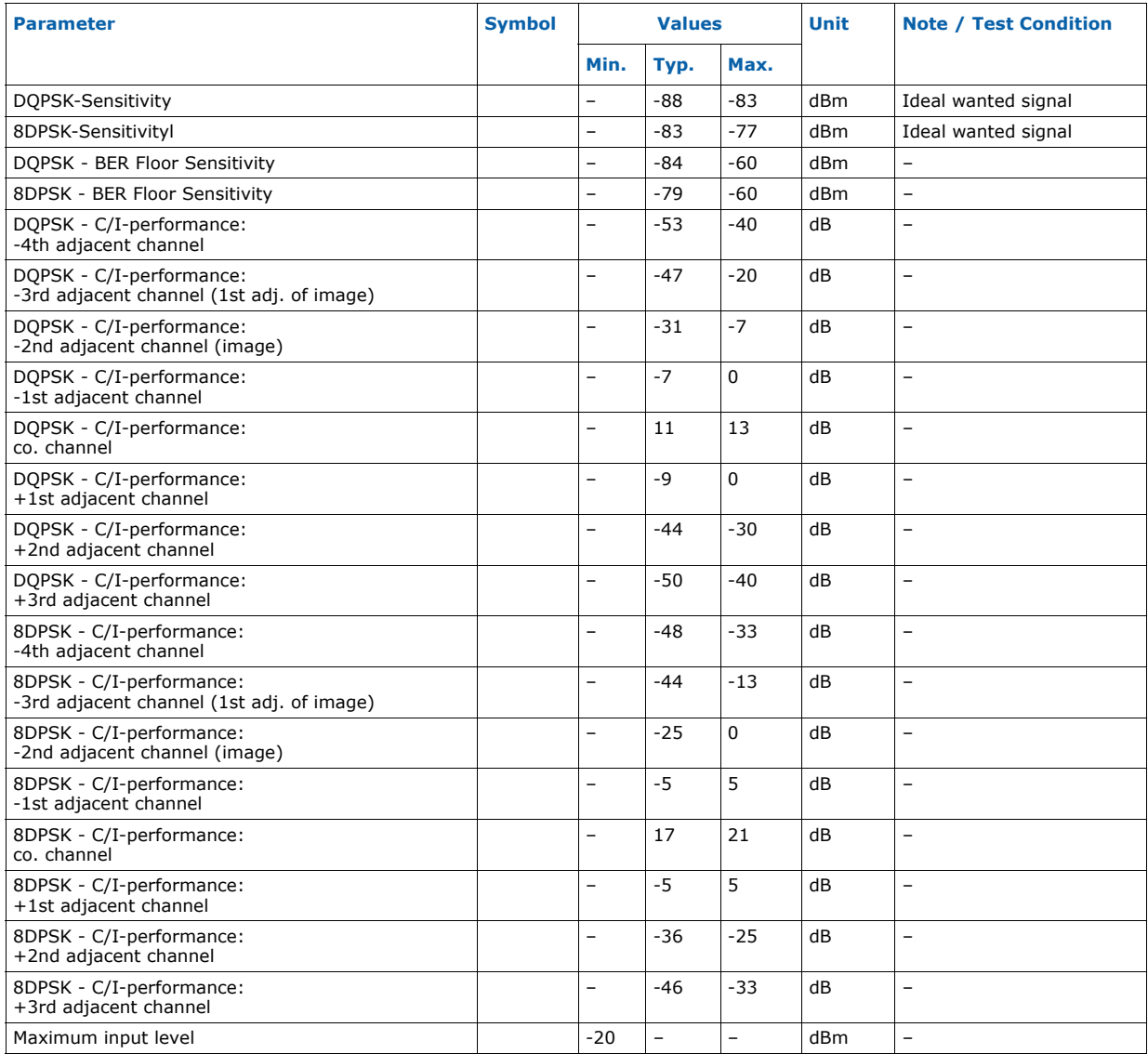

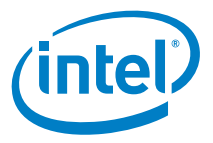

# **7.0 Package Information**

# **7.1 Package Marking**

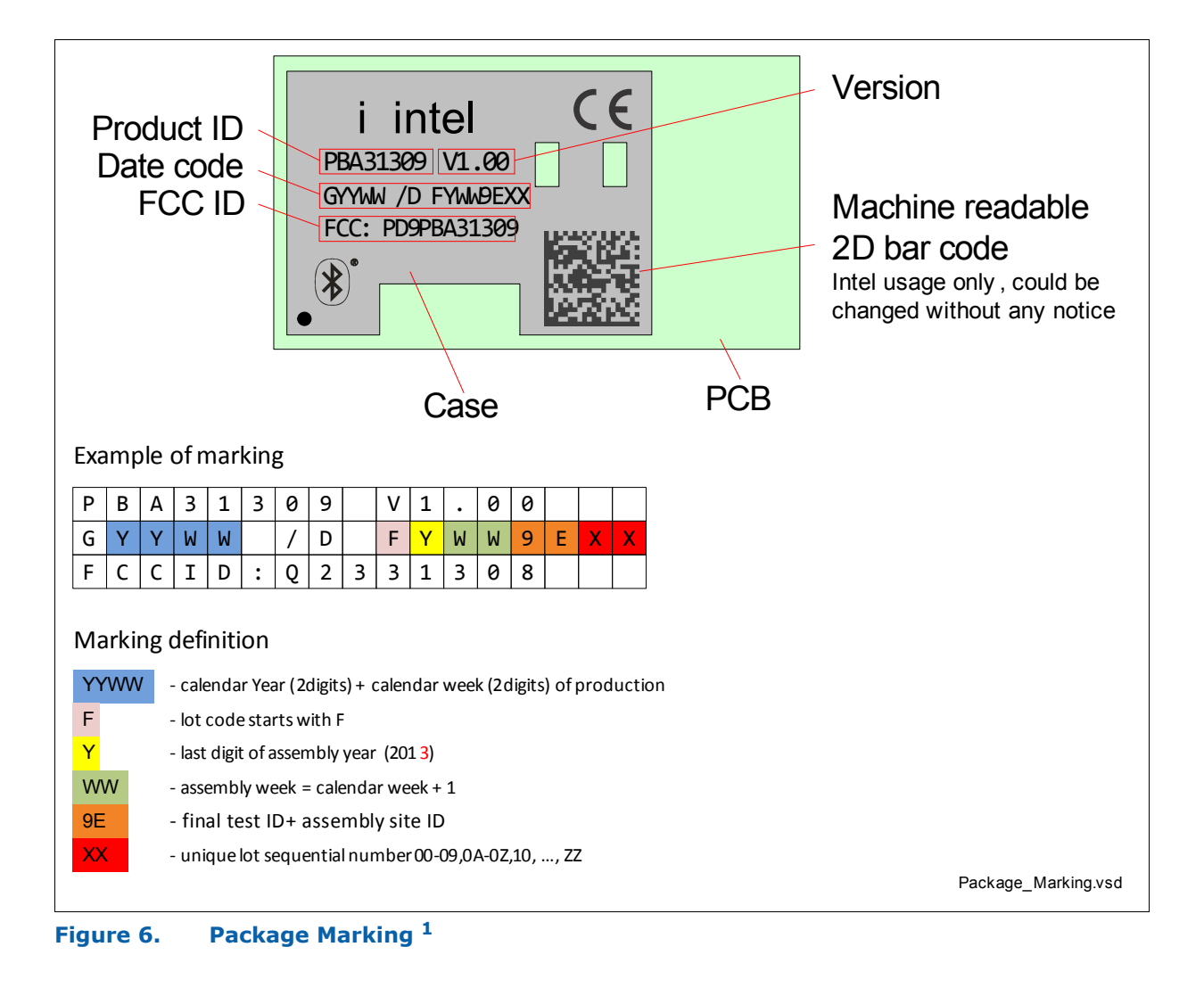

<sup>1.</sup> Warning: Early engineering samples have been printed with the wrong FCCID (Q2331308) of the predecessor module.

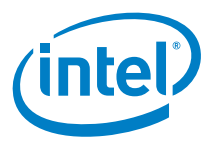

# **7.2 Production Package**

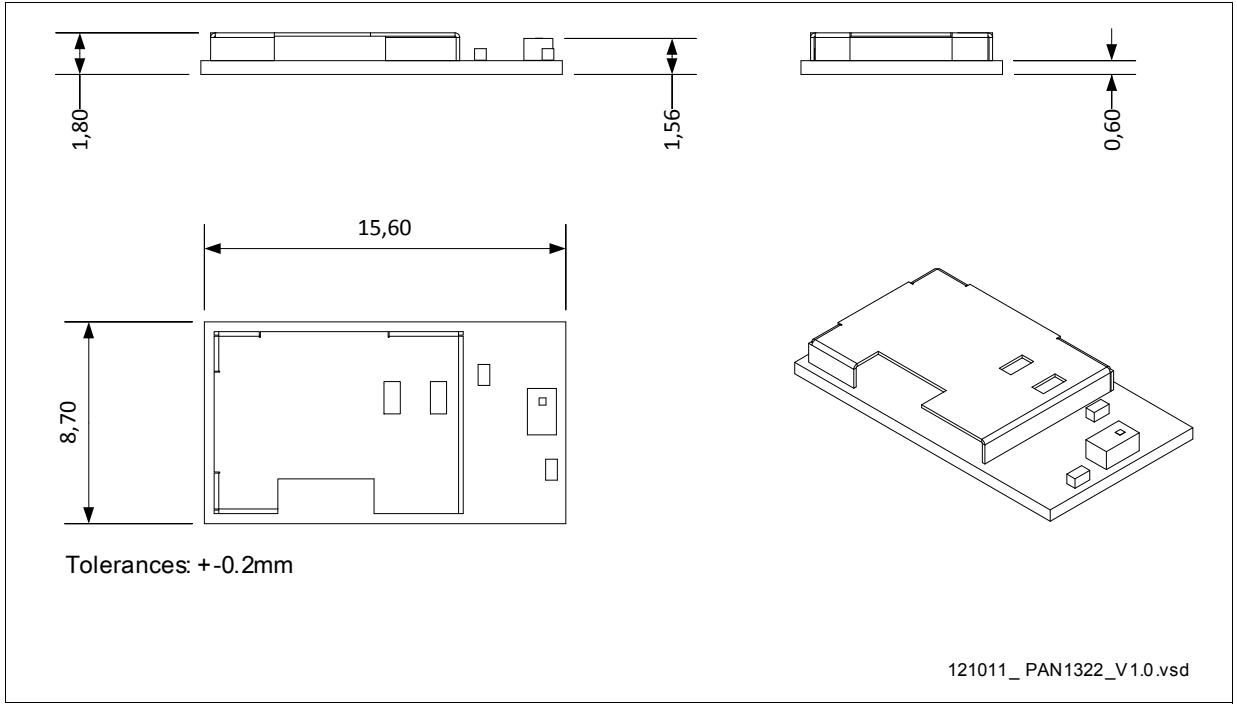

#### **Figure 7. Production Package**

All dimensions are in mm.

Tolerances on all outer dimensions, height, width and length, are +/- 0.2 mm.

### **7.2.1 Pin Mark**

Pin 1 (A1) is marked on bottom footprint and on the top of the shield on the module according to Figure 8. Diameter of pin 1 mark on the shield is 0.40 mm.

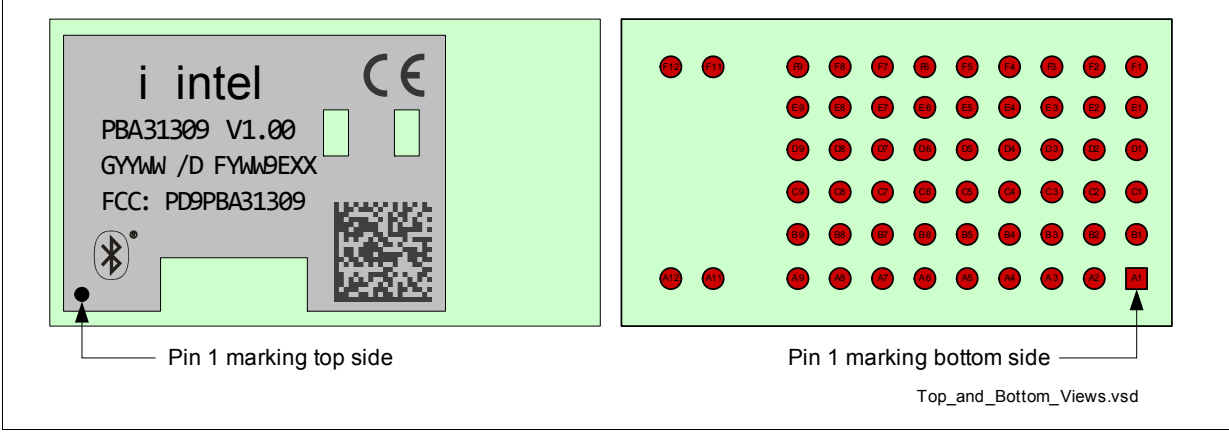

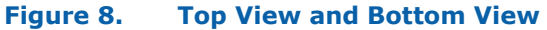

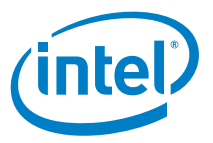

# **8.0 Bluetooth Qualification and Regulatory Certification**

# **8.1 Reference Design**

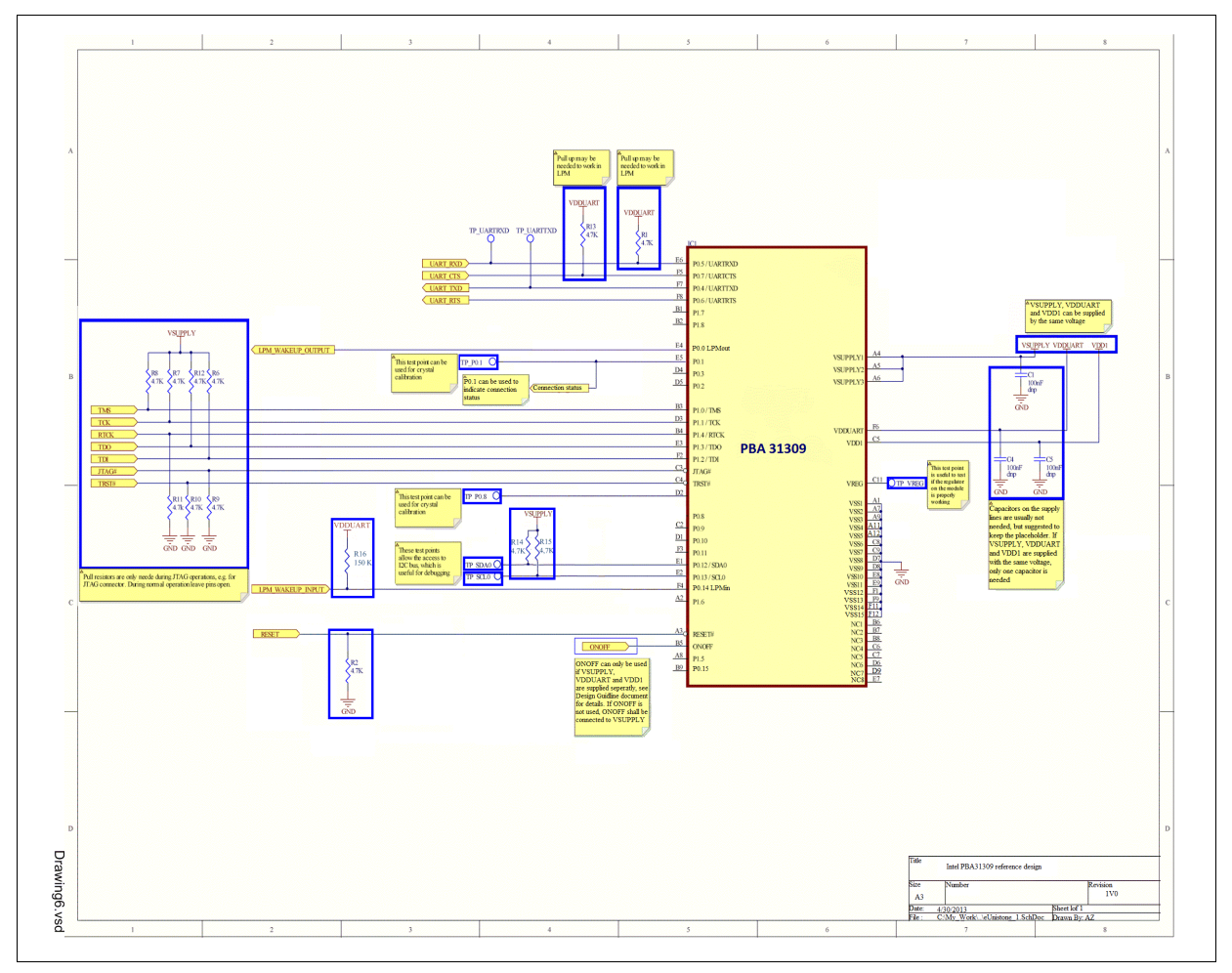

#### **Figure 9. Reference Design Schematics**

PBA 31309 is intended to be installed inside end user equipment. PBA 31309 is Bluetoooth-qualified and also FCC-certified and conforms to R&TTE (European) requirements and directives with the reference design described in Figure 9.

Manufacturers of mobile, fixed or portable devices incorporating this device are advised to clarify any regulatory questions and to have their complete product tested and approved for compliance (FCC or other when applicable).

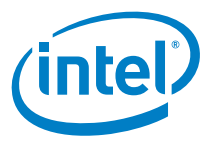

There are no parts in PBA 31309 that can be modified by the user except modifications of the device BD data and loading of SW patches. Any changes or modifications made to this device that are not expressly approved by Intel, may void the user's authority to operate the equipment.

# **8.2 FCC Class B Digital Devices Regulatory Notice**

This equipment has been tested and found to comply with the limits for a Class B digital device, pursuant to Part 15 of the FCC Rules. These limits are designed to provide reasonable protection against harmful interference in a residential installation. This equipment generates, uses, and can radiate radio frequency energy and, if not installed and used in accordance with the instructions, may cause harmful interference to radio communications. However, there is no guarantee that interference will not occur in a particular installation. If this equipment does cause harmful interference to radio or television reception, which can be determined by turning the equipment off and on, the user is encouraged to try to correct the interference by 1 or more of the following measures:

- Reorient or relocate the antenna
- Increase the separation between the equipment and receiver
- Connect the equipment into an outlet on a circuit different from that to which the receiver is connected
- Consult the dealer or an experienced radio or television technician for help

## **8.3 FCC Wireless Notice**

This product emits radio frequency energy, but the radiated output power of this device is far below the FCC radio frequency exposure limits. Nevertheless, the device should be used in such a manner that the potential for human contact with the antenna during normal operation is minimized.

To meet the FCC's RF exposure rules and regulations:

- The system antenna used for this transmitter must not be co-located or operating in conjunction with any other antenna or transmitter.
- The on-board antenna used must not be altered.
- Users and installers must be provided with antenna installation instructions and transmitter operating conditions for satisfying RF exposure compliance. See Figure 10.

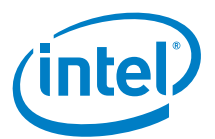

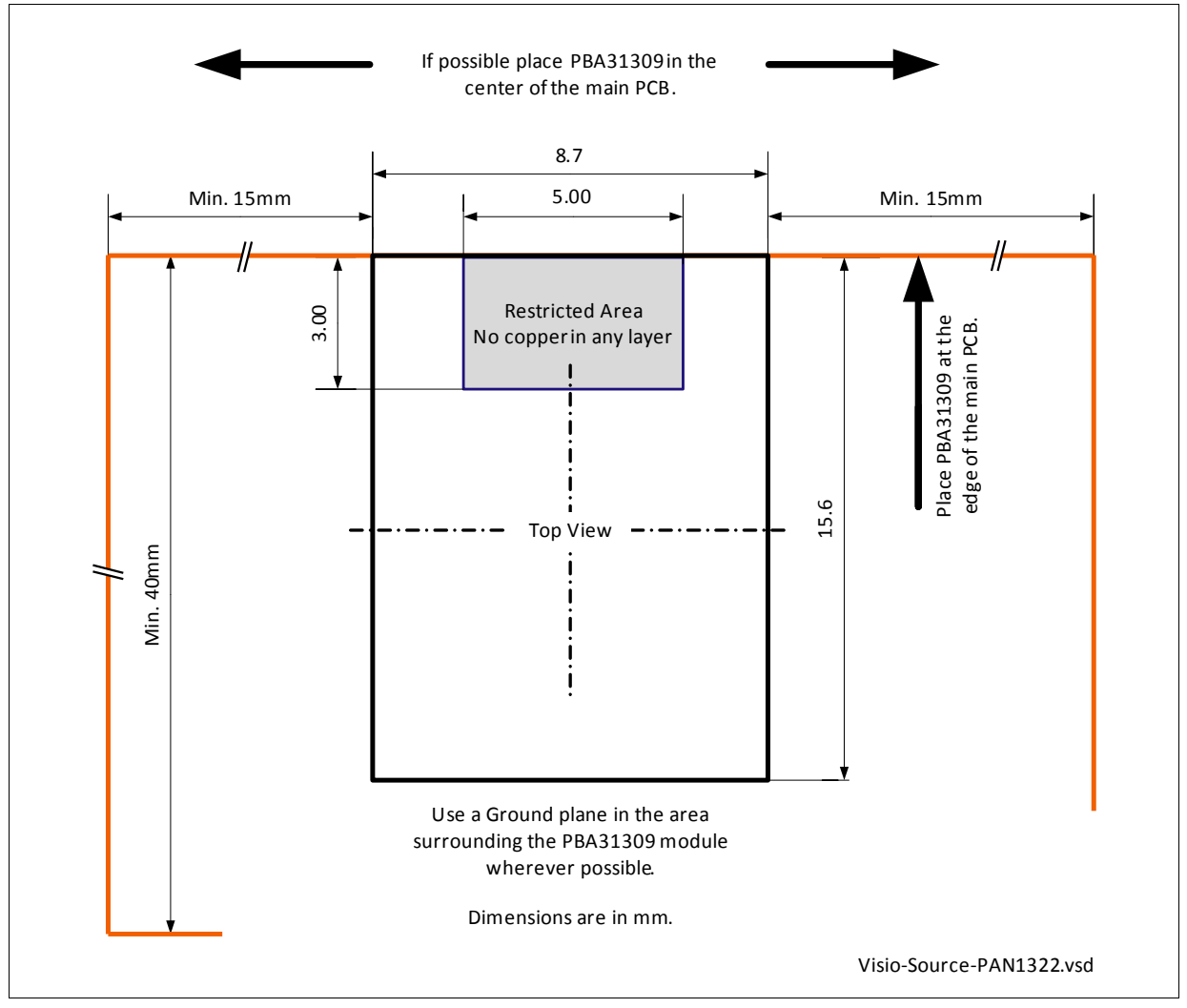

#### **Figure 10. Cutout Drawing**

Manufacturers of mobile, fixed or portable devices incorporating this module are advised to clarify any regulatory questions and to have their complete product tested and approved for FCC compliance.

# **8.4 FCC Interference Statement**

This device complies with Part 15 of the FCC Rules. Operation is subject to the following two conditions:

- 1. This device may not cause harmful interference
- 2. This device must accept any interference received, including interference that may cause undesired operation.

## **8.5 FCC Identifier**

FCC ID: PD9PBA31309 1

<sup>1.</sup> Warning: Early engineering samples have been printed with the wrong FCCID (Q2331308) of the predecessor module.

*Bluetooth Qualification and Regulatory Certification*

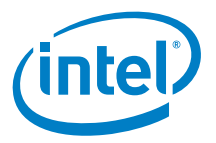

## **8.6 European R&TTE Declaration of Conformity**

Hereby, Intel declares that the Bluetooth module PBA 31309 is compliant to R&TTE Directive 1999/5/EC with the protection requirements for Safety, EMC and RF Spectrum as specified in the following standards:

EN 60950-1:2006+A11:2009+A12:2011+A1:2010+AC:2011; EN 62311:2008; EN 301 489-1 v1.9.2; EN 301 489-17 v2.2.1; EN 300 328 v1.8.1.

As a result of the conformity assessment procedure described in Annex III of the Directive 1999/5/EC, the end-customer equipment should be labelled as follows:

# $\epsilon$

#### **Figure 11. Equipment Label**

eUniStone in the specified reference design can be used in the following countries:

Austria, Belgium, Bosnia-Herzegovina, Bulgaria, Croatia, Czech Rep, Cyprus, Denmark, Estonia, Finland, France, Germany, Greece, Hungary, Iceland, Ireland, Italy, Latvia, Liechtenstein, Lithuania, Luxemburg, Macedonia, Malta, Montenegro, Netherlands, Norway, Poland, Portugal, Romania, Slovakia, Slovenia, Spain, Sweden, Switzerland, UK

## **8.7 Bluetooth Qualified Design ID**

Intel has submitted an End Product Listings (EPL) for eUniStone PBA31309 in the Qualified Product List of the Bluetooth SIG. This EPL is referencing the Bluetooth qualification of the SPP-AT application running on the eBMU chip PMB8754 under QD ID B021246.

Manufacturers of Bluetooth devices incorporating eUniStone or eBMU can reference the same QD ID number.

Bluetooth QD ID: B021246

### **8.8 Label Design of the Host Product**

It is recommended to include the following information on the host product label:

Contains transmitter Module FCC ID: PD9PBA31309.

## **8.9 Regulatory Test House**

The test house used by Intel in the Bluetooth and Regulatory approvals for the module PBA 31309:

AT4wireless Parque Tecnologico de Andalucia c/ Severo Ochoa 2 E-29590 - Malaga **SPAIN** Tel: (34) 95 261 91 00 Fax: (34) 95 261 91 13 www.at4wireless.com

TÜV Rheinland Nederland Eiberkamp 10 9351 VT Leek The Netherlands Phone +31 (0)594 505005 Fax +31 (0)594 504804

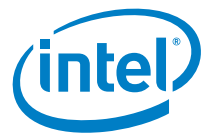

# **8.10 Declaration of Conformity to European Standards**

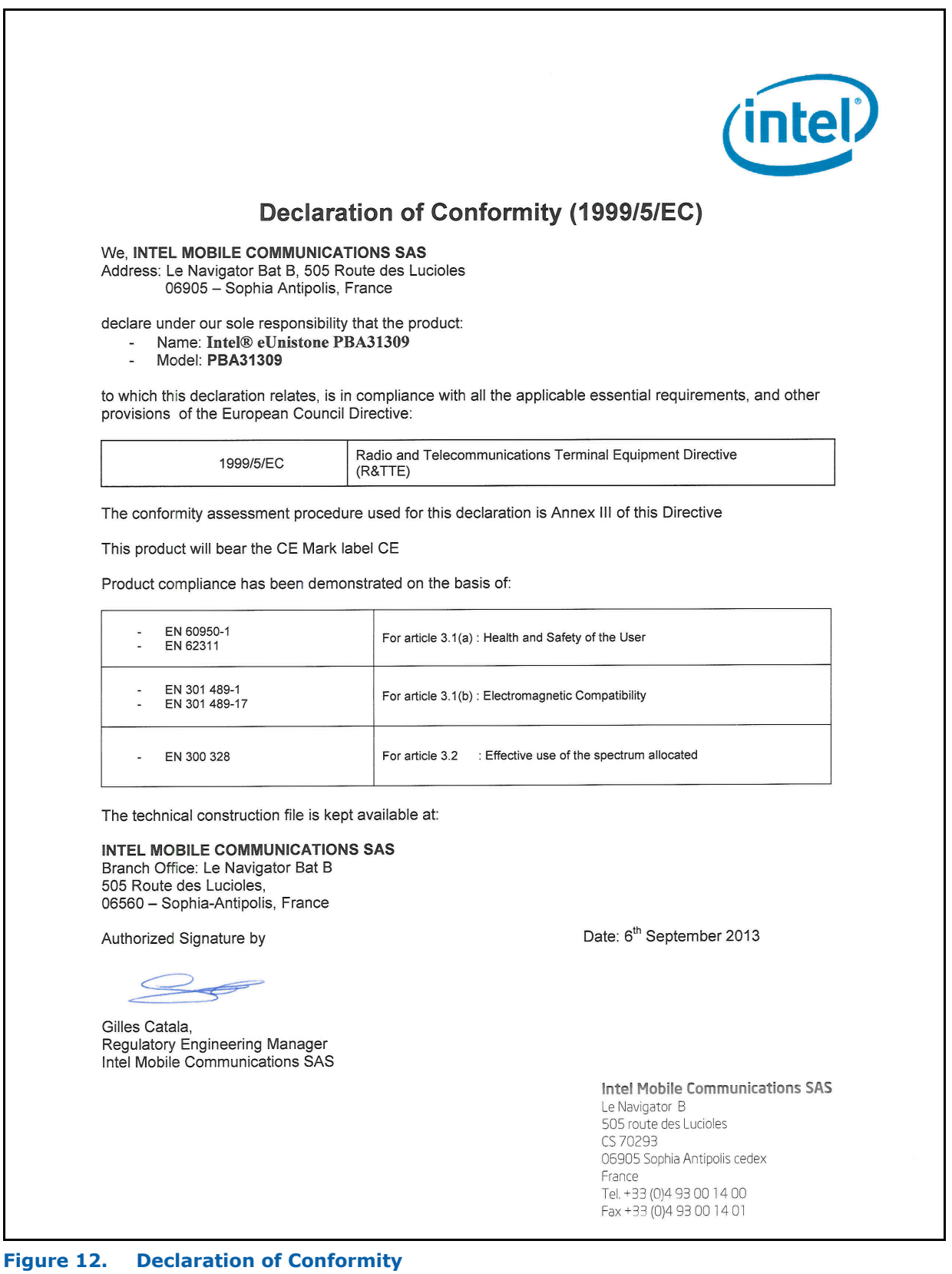

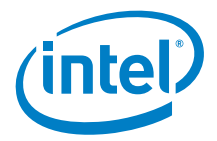

# **9.0 Assembly Guidelines**

The target of this chapter is to provide guidelines for customers to successfully introduce the eUniStone module in production. This includes general description, PCBdesign, solder printing process, assembly, soldering process, rework and inspection.

## **9.1 General Description of the Module**

eUniStone is a Land Grid Array (LGA 6x12) module made for surface mounting. The pad diameter is 0.6 mm and the pitch 1.2 mm.

All solder joints on the module will reflow during soldering on the mother board. All components and shield will stay in place due to wetting force. Wave soldering is not possible.

Surface treatment on the module pads is Nickel (5-8 µm)/Gold (0.04 - 0.10 µm).

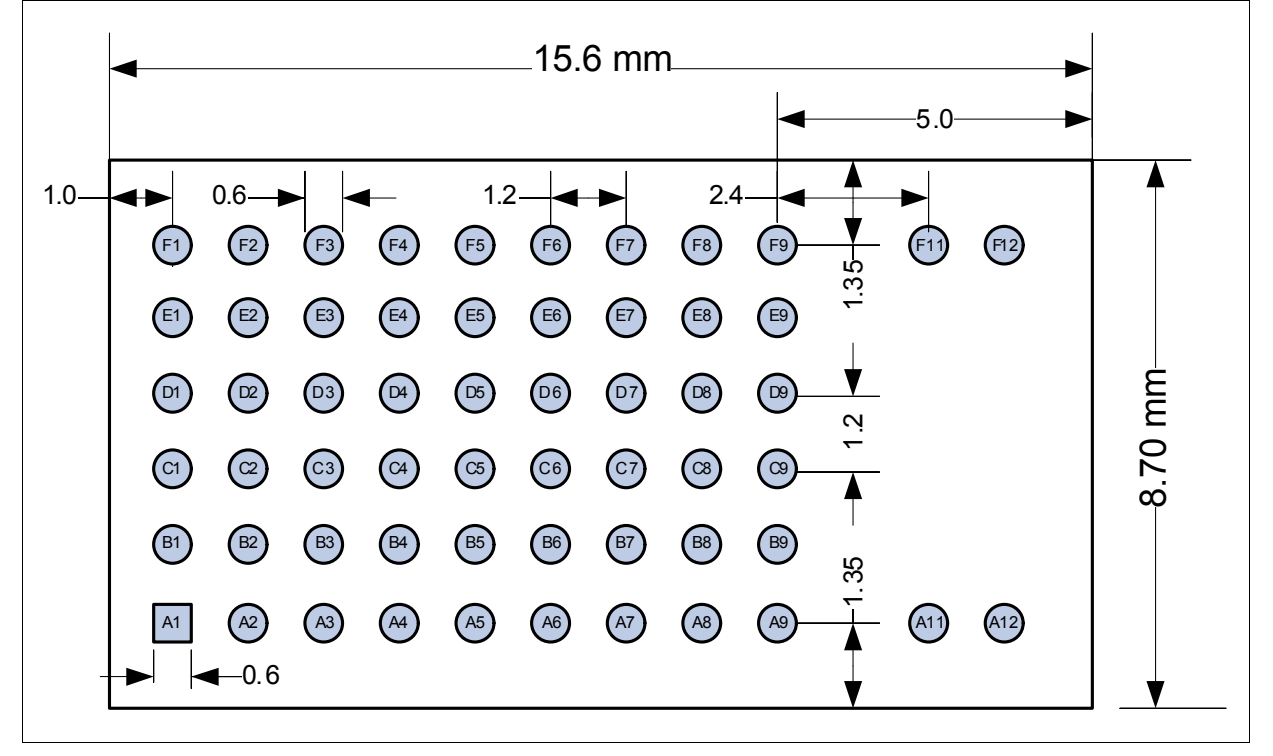

Figure 13 shows the pad layout on the module, seen from the component side.

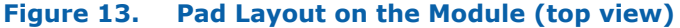

*Assembly Guidelines*

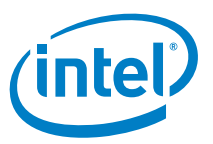

## **9.2 Printed Circuit Board Design**

The land pattern on the PCB shall be according to the land pattern on the module, which means that the diameter of the LGA pads on the PCB shall be 0.6 mm. It is recommended that each pad on the PCB shall be surrounded by a solder mask clearance of about 75 µm to avoid overlapping solder mask and pad.

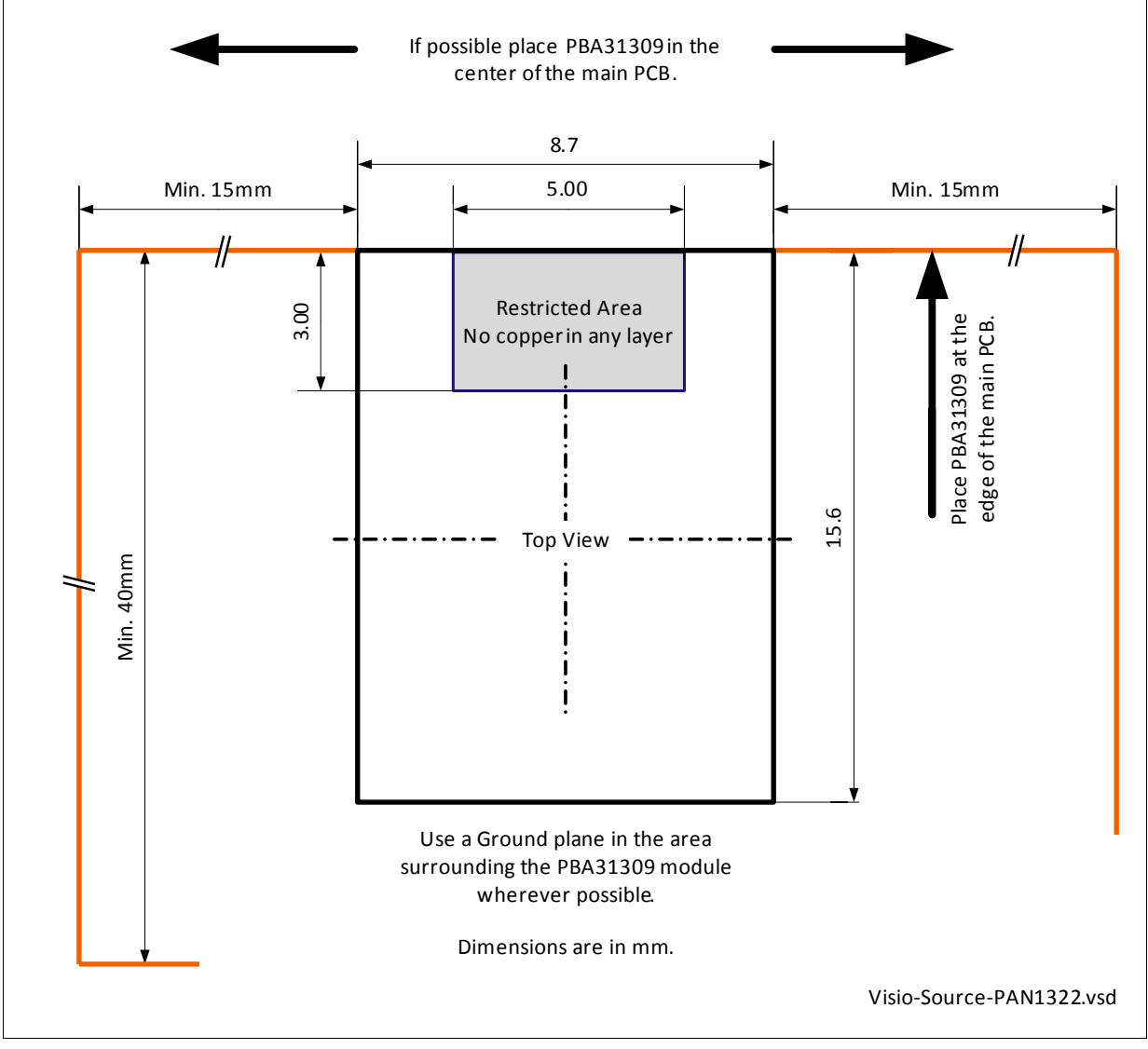

#### **Figure 14. Cutout Drawing**

In order to preserve the characteristics of the embedded antenna, a cutout must be respected under the antenna through all metal layers of the PCB, as shown in drawing Figure 14.

Placing the module inside a metal housing or close to metal parts like fasteners, shielding cages, washers, etc. can significantly affect the antenna characteristics. *Assembly Guidelines*

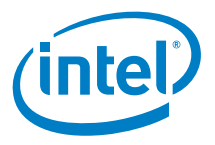

## **9.3 Solder Paste Printing**

The solder paste deposited on the PCB by stencil printing has to be of eutectic or near eutectic tin leadfree / lead composition. A no-clean solder paste is preferred, since cleaning of the solder joints is difficult because of the small gap between the module and the PCB.

Preferred thickness of the solder paste stencil is 100 - 127 µmm (4 - 5 mils). The apertures on the solder paste stencil shall be of the same size as the pads, 0.6 mm.

## **9.4 Assembly**

#### **9.4.1 Component Placement**

In order to assure a high yield, good placement on the PCB is necessary. As a rule of thumb the tolerable misplacement is 150 µmm. This means that the eUniStone module can be assembled with a variety of placement systems.

It is recommended to use a vision system capable of package pad recognition and alignment that evaluates the pad locations on the package (in contrast to outline centring). This eliminates the pad to package edge tolerance.

The recommendation is to pick and place the module with a nozzle in the centre of the shield. The nozzle diameter shall not be bigger than 4 mm.

#### **9.4.2 Pin Mark**

Pin 1 (A1) is marked on bottom footprint and on the top of the shield on the module according to Figure 15. Diameter of pin 1 mark on the shield is 0.40 mm.

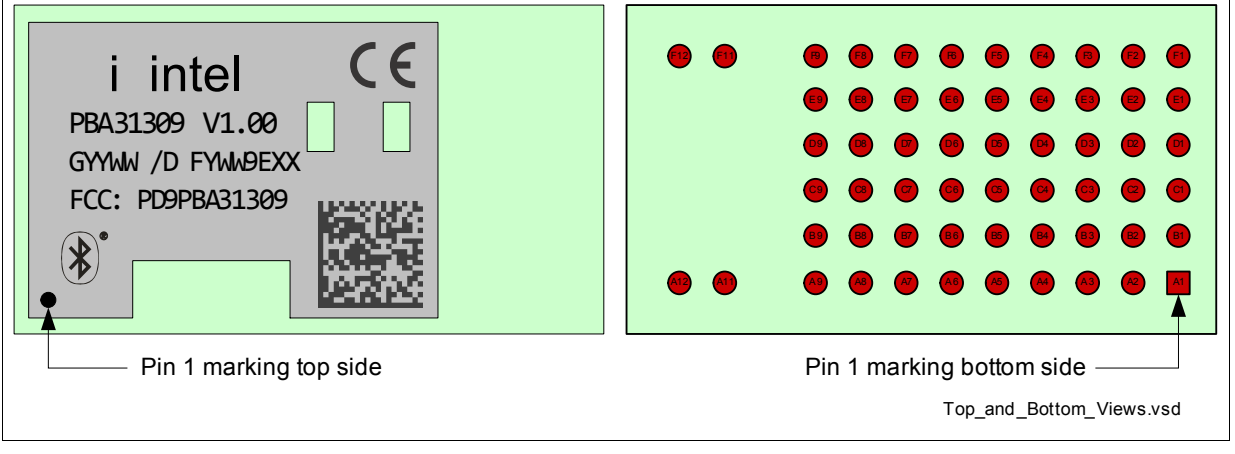

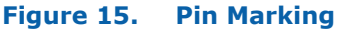

*eUniStone PBA 31309*

*Assembly Guidelines*

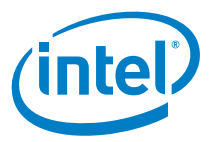

## **9.4.3 Package**

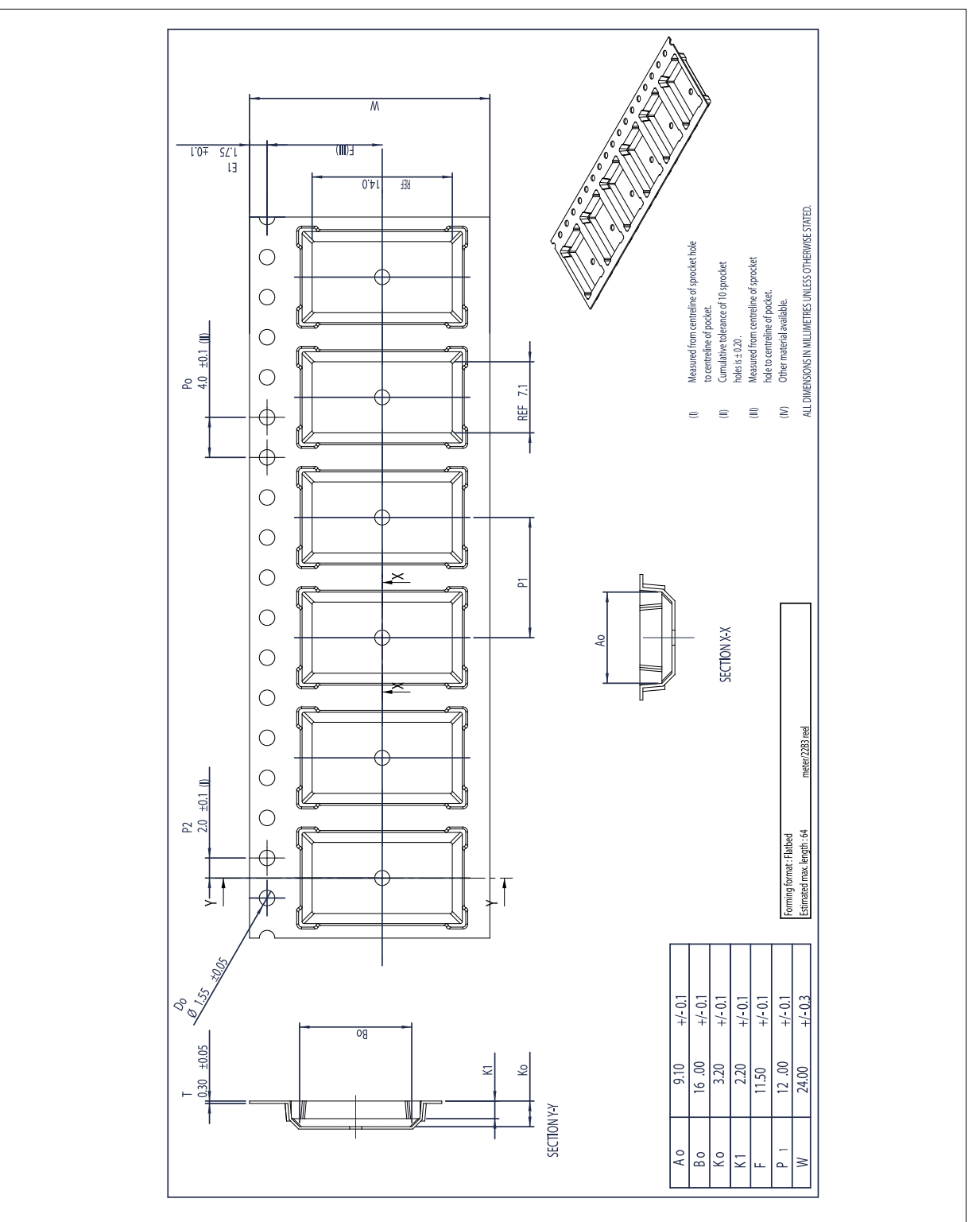

eUniStone is packed in tape on reel according to Figure 16.

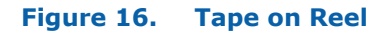

*Assembly Guidelines*

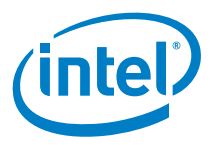

# **9.5 Soldering Profile**

Generally all standard reflow soldering processes (vapour phase, convection, infrared) and typical temperature profiles used for surface mount devices are suitable for the eUniStone module. **Wave soldering is not possible.**

Figure 17 and Figure 18 shows example of a suitable solder reflow profile. One for leaded and one for leadfree solder.

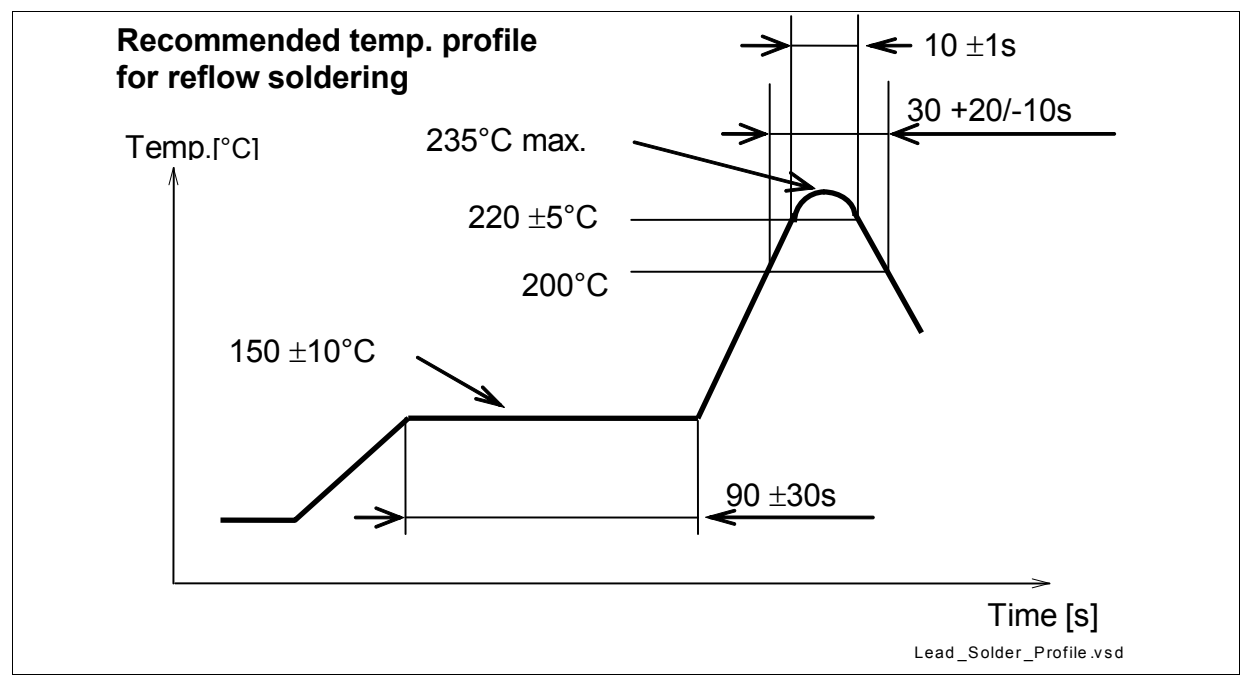

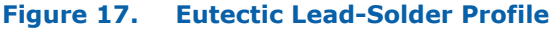

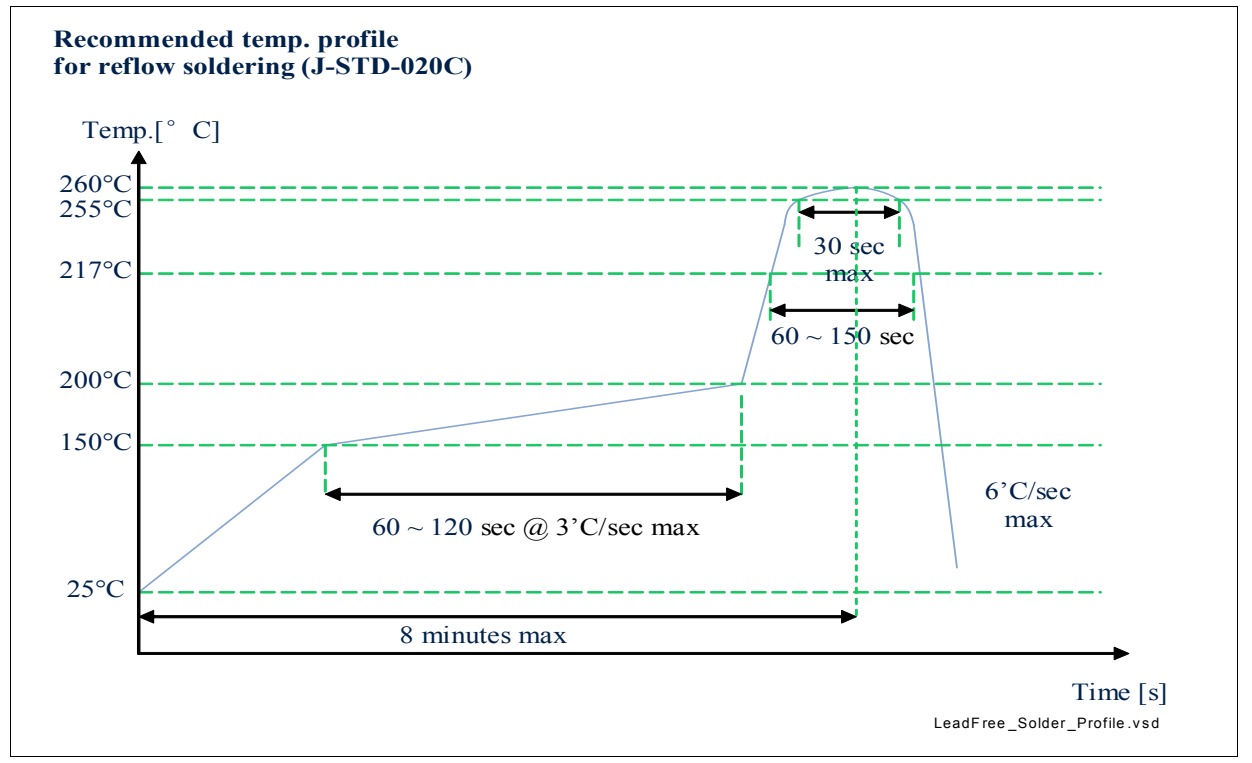

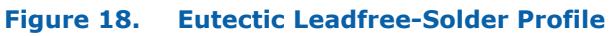

#### *Assembly Guidelines*

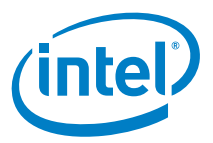

At the reflow process each solder joint has to be exposed to temperatures above solder liquids for a sufficient time to get the optimum solder joint quality, whereas overheating the board with its components has to be avoided. Using infrared ovens without convection special care may be necessary to assure a sufficiently homogeneous temperature profile for all solder joints on the PCB (especially on large, complex boards with different thermal masses of the components). The most recommended types are therefore forced convection or vapour phase reflow. Nitrogen atmosphere can generally improve solder joint quality, but is normally not necessary.

The reflow profiles and other reflow parameters are dependent on the used solder paste. The paste manufacturer provides a reflow profile recommendation for this product.

Additionally it is important not to overheat the eUniStone module by a too large reflow peak temperature. eUniStone contain several plastic packages and is there by sensitive of the moisture content level at the time of board assembly.

Overheating in combination with excessive moisture content could result in package delaminations or cracks (popcorn effect). The heating rate should not exceed 3°C/s and max sloping rate should not exceed  $4^{\circ}C/s$ .

eUniStone shall be handled according to MSL3, which means a floor life of 168 h in 30°C/60% r.h.

The eUniStone module can be soldered according to max. J-STD-020C curve, assuming that all other conditions are followed stated in Product Specification, Qualification Report and in Application Note. Restriction is that PBA 31309 can be soldered two times, since one time is already consumed when soldering devices on Module.

## **9.6 Rework**

### **9.6.1 Removal Procedure**

- 1. Heat the module with an appropriate heating nozzle according to the instruction of the equipment or on a hot plate (about 225°C dependent on the board). Hot plate can only be used if the board is single side assembled. The temperature of the module shall be 200-220°C.
- 2. Use grippers or a pair of tweezers to remove the module. The module has to be gripped on two opposite edges of the module (not on the shield).
- 3. Remove excess solder by using solder sucker, suction soldering irons or solder wick.

#### **9.6.2 Replacement Procedure**

Replacement can be done in two ways, dependent of how the solder is applied. Solder can be applied either by dispensing on the mother board or by printing the solder paste directly on the module.

#### **9.6.2.1 Alternative 1: Dispensing Solder**

A dispenser with controlled volume must be used to assure the same volume on every pad. The volume on each pad shall be about 0.04 mm3.

- 1. Dispense  $0.04$  mm<sup>3</sup> on each LGA pad
- 2. Pick the module by a nozzle and place in the right position on the board
- 3. Reflow the solder.

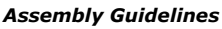

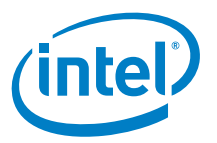

#### **9.6.2.2 Alternative 2: Printing Solder**

To print solder on the module a fixture must be used. The purpose of the fixture is to get a flat surface and fix the stencil and module for printing. An example of how this fixture can be designed is shown in Figure 19.

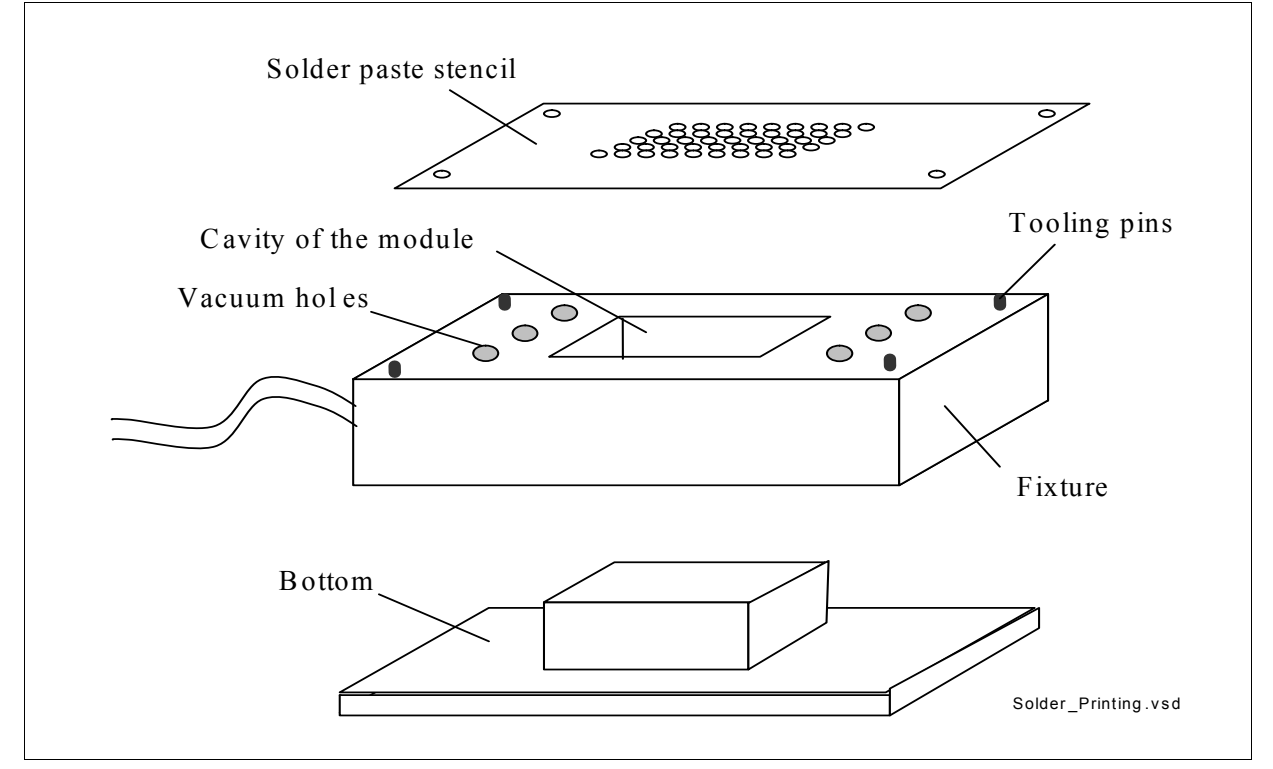

#### **Figure 19. Solder Printing**

- 1. Assemble the fixture to the bottom
- 2. Place the module in the cavity with the LGA pads upwards
- 3. Place the solder paste stencil on the fixture and make sure it fits to the tooling pins and the module
- 4. Apply vacuum to fix the solder paste stencil
- 5. Apply solder paste on the stencil and print by using a blade
- 6. Turn everything (bottom, fixture and stencil) upside down.
- 7. Separate carefully the bottom from the fixture
- 8. Pick the module by a nozzle and place in the right position on the board
- 9. Reflow the solder.

### **9.7 Inspection**

Automatic inspection of the solder paste printing before assembly is highly recommended to ensure high yield and good long term reliability.

*Assembly Guidelines*

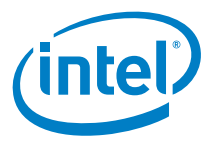

## **9.8 Component Salvage**

If it is intended to send a defect eUniStone module back to the supplier for failure analysis, please note that during the removal of this component no further defects must be introduced to the device, because this may hinder the failure analysis at the supplier. This includes ESD precautions, not to apply high mechanical force for component removal, and to prevent excess moisture content in the package during salvage (risk of pop corning failures). Therefore if the maximum storage time out of the dry pack (see label on packing material) is exceeded after board assembly, the PCB has to be dried 24h at 125°C before soldering off the defect component, because otherwise too much moisture may have been accumulated.

## **9.9 Voids in the Solder Joints**

### **9.9.1 Expected Void Content and Reliability**

The content of voids is larger on LGA modules than for modules with BGA or leads. At a LGA solder joint the outgassing flux has a longer way to the surface of the solder and it has a relatively small surface to the air.

The void content of the eUniStone module conforms to IPC-A-610D (25% or less voiding area/area).

Figure 20 shows an example of void-content at a module assembled at production site. Normally you can see the whole spectra of void content variation within the same lot and occasion of assembly.

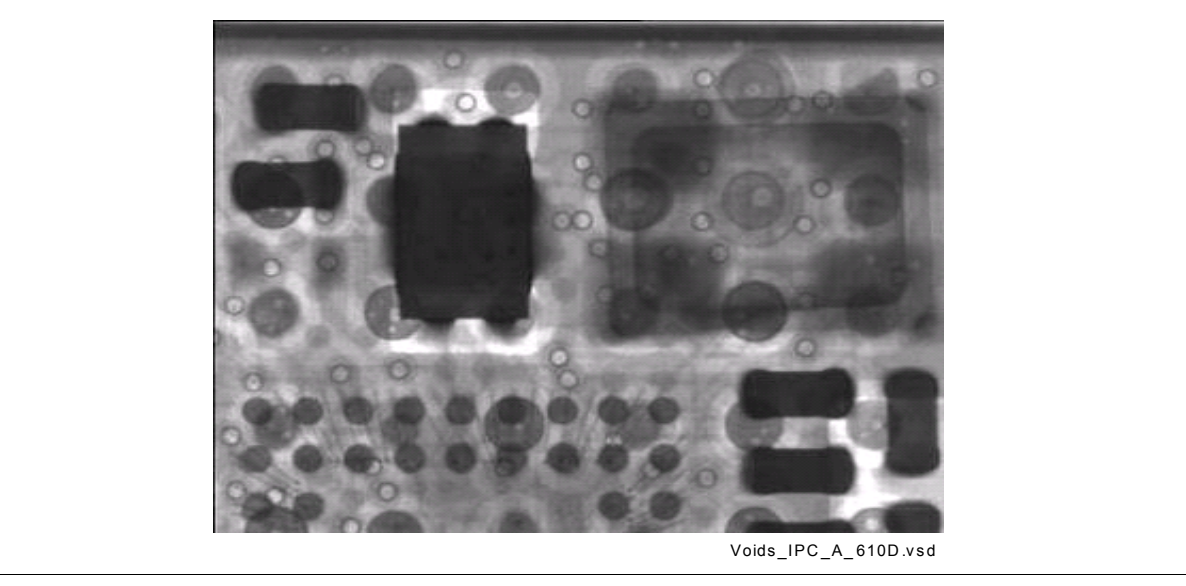

**Figure 20. X-ray Picture Showing Voids Conforming to IPC-A-610D**

*Assembly Guidelines*

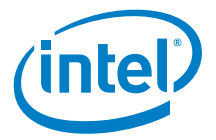

### **9.9.2 Parameters with an Impact on Voiding**

If the void content has to be reduced following parameters have an impact.

#### **Solderability on module and PCB**

Bad solderability is often connected to oxidation and has therefore a major impact on voiding. Flux will get entrapped on oxidized surfaces. In general, Ni/Au pads show fewer voids than HASL and OSP.

#### **Solder paste**

Higher activity of the flux will remove oxide rapidly and less flux will get entrapped.

Voiding increases with increasing solder paste exposure time, since long exposure time will result in more oxidation and moisture pickup.

#### **Pad size**

A large soldering pad means that the outgassing flux has a longer way to the surface of the solder, and will thereby create more voids.

#### **Solder paste**

Smaller powder size and higher metal load means more metal surface to deoxidize and thereby more entrapped flux and voiding. Higher metal load does also mean higher viscosity and more difficult for outgassed flux to remove from the solder.

#### **Stencil thickness**

A thick solder paste stencil means more surface area to the air and thereby easier for the outgassing flux to leave the solder.

#### **Temperature soldering profile**

Too short preheat time means that the flux does not get enough time to react and flux get entrapped in the solder and create voids.

Too long reflow time gives larger voids

Too short reflow time gives a fraction of voids

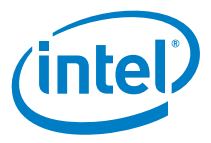

# **References**

- [1] Intel AT Command Specification (eUniStone\_1.00\_UM\_SD.pdf)
- [2] Release Notes for SPP AT application SW version 1.1 (eUniStone\_1.00\_SW\_3.1\_RN.pdf)
- [3] eUniStone PBA31309 v1.00 Design Guide (eUniStone\_V1.00\_AN\_DesignGuide\_Rev1.1.pdf)

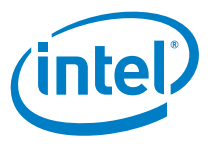

# **Terminology**

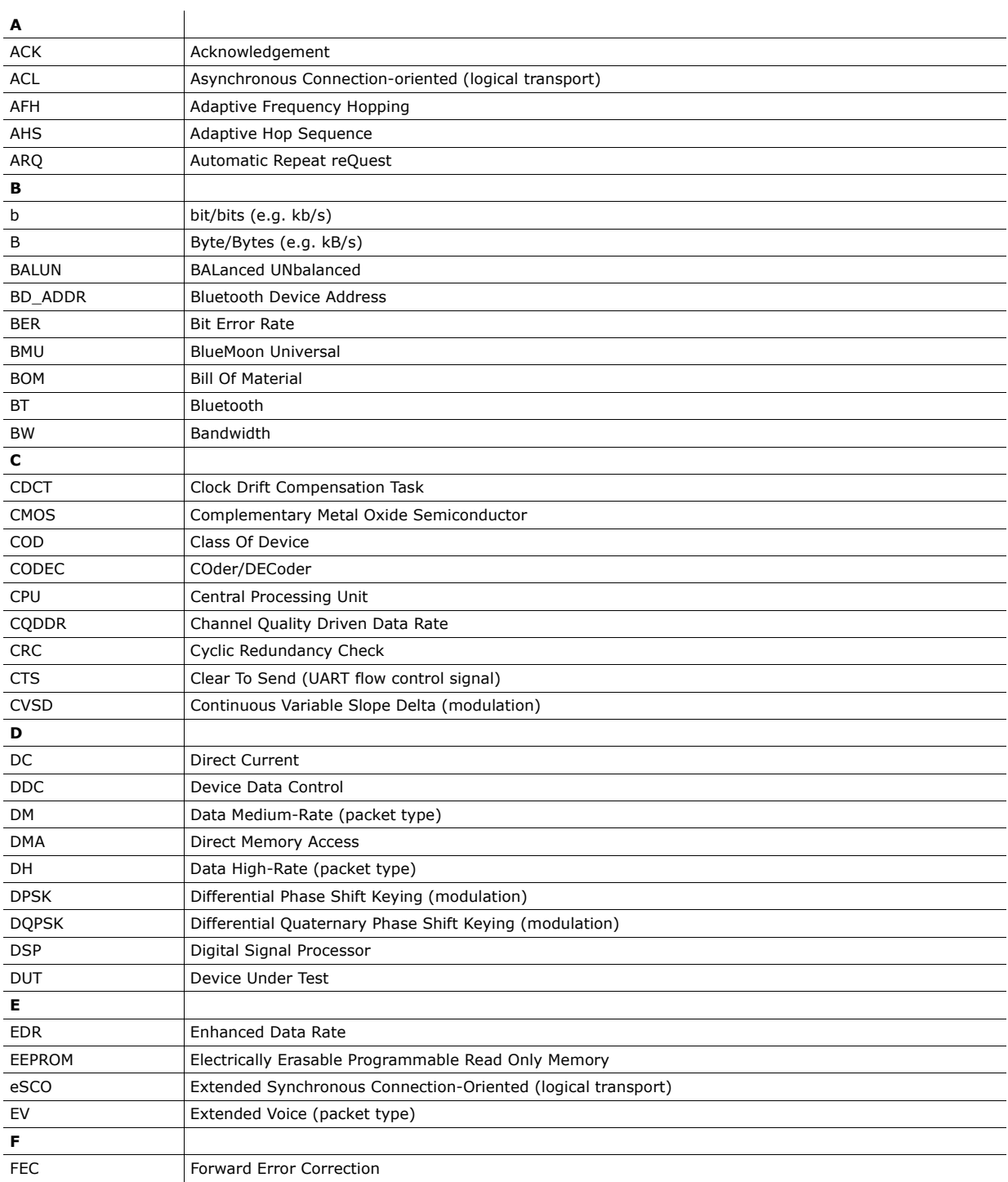

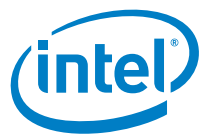

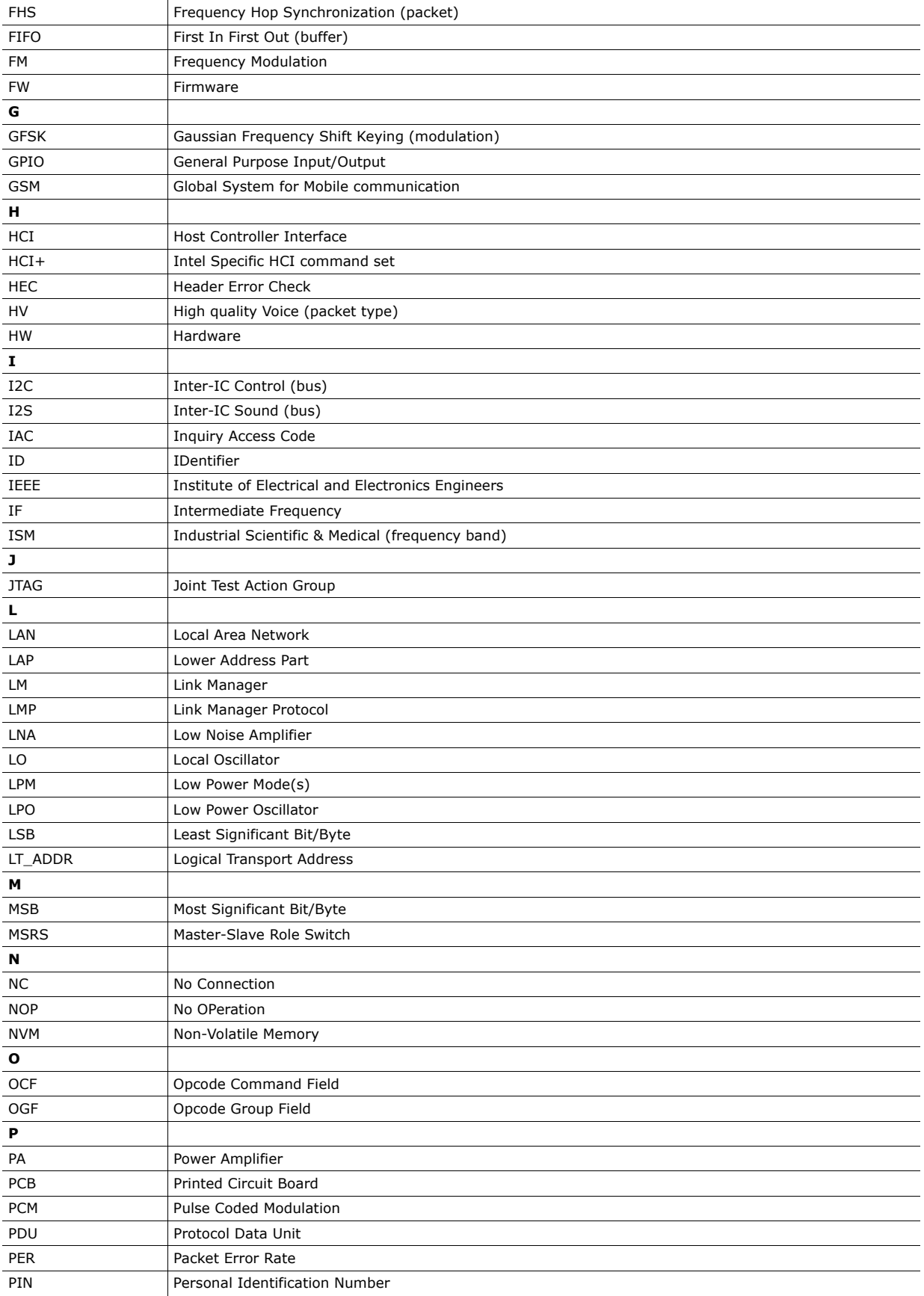

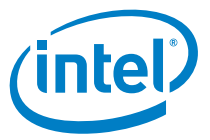

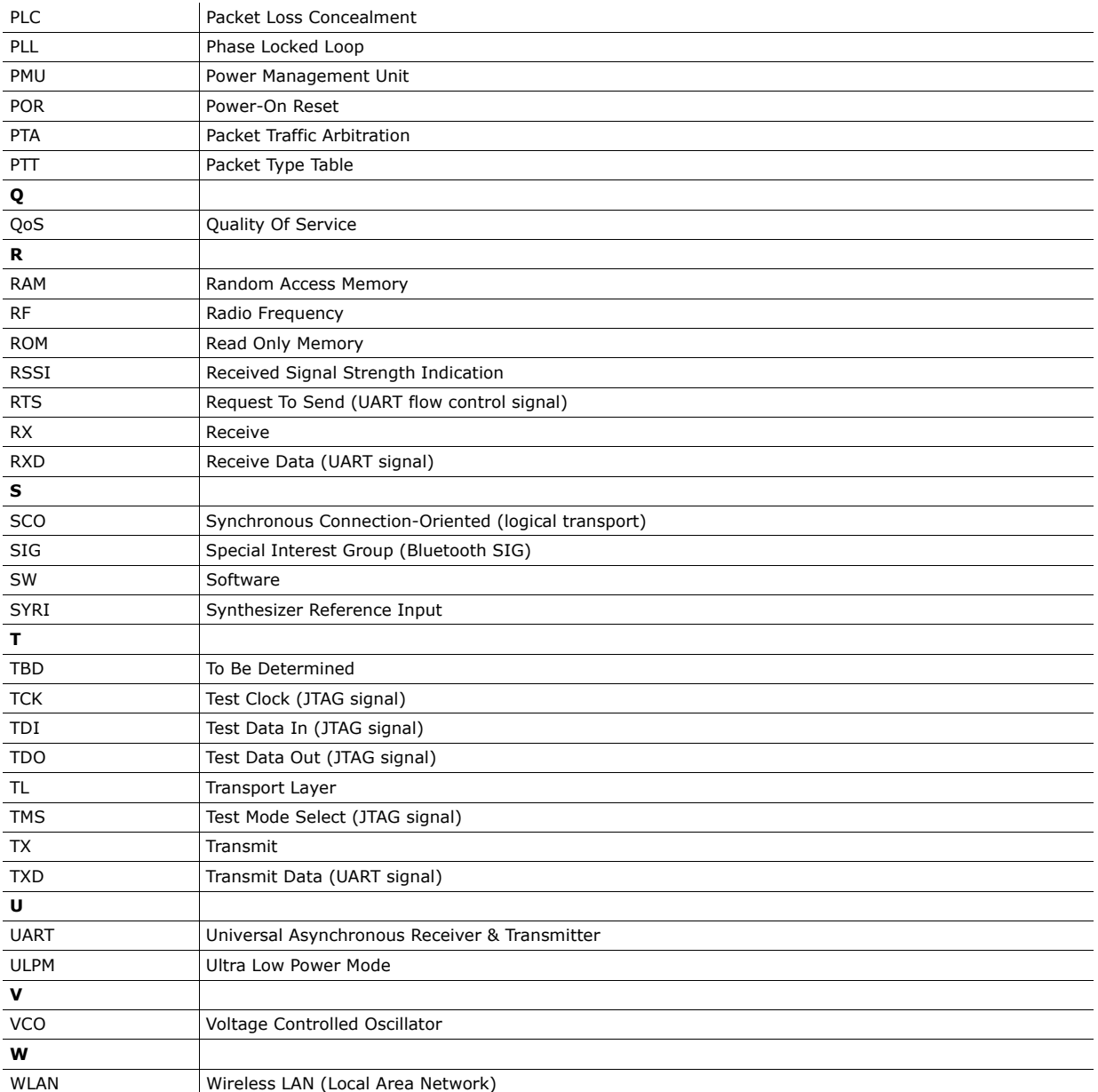

# **X-ON Electronics**

Largest Supplier of Electrical and Electronic Components

*Click to view similar products for* [Bluetooth Modules - 802.15.1](https://www.x-on.com.au/category/embedded-solutions/wireless-rf-modules/bluetooth-modules-802-15-1) *category:*

*Click to view products by* [Intel](https://www.x-on.com.au/manufacturer/intel) *manufacturer:* 

Other Similar products are found below :

[A2541R24A10GM](https://www.x-on.com.au/mpn/anaren/a2541r24a10gm) [CYBLE-212023-10](https://www.x-on.com.au/mpn/cypress/cyble21202310) [BM78SPP05MC2-0002AA](https://www.x-on.com.au/mpn/microchip/bm78spp05mc20002aa) [CYW20732S](https://www.x-on.com.au/mpn/cypress/cyw20732s) [968EMB0019](https://www.x-on.com.au/mpn/advantech/968emb0019) [E73-2G4M08S1CX](https://www.x-on.com.au/mpn/ebyte/e732g4m08s1cx) [TB-03F](https://www.x-on.com.au/mpn/ai-thinker/tb03f) [TB-03F-](https://www.x-on.com.au/mpn/ai-thinker/tb03fatmesh)[AT\\_Mesh](https://www.x-on.com.au/mpn/ai-thinker/tb03fatmesh) [TB-04](https://www.x-on.com.au/mpn/ai-thinker/tb04) [TB-04--AT\\_Mesh](https://www.x-on.com.au/mpn/ai-thinker/tb04atmesh) [BT3L\(jibu\)](https://www.x-on.com.au/mpn/tuya/bt3ljibu) [BT5S\(xoft\)](https://www.x-on.com.au/mpn/tuya/bt5sxoft) [BT5S\(4k43\)](https://www.x-on.com.au/mpn/tuya/bt5s4k43) [BT5S\(jcyv\)](https://www.x-on.com.au/mpn/tuya/bt5sjcyv) [1327](https://www.x-on.com.au/mpn/adafruit/1327) [RN42HID-I/RM](https://www.x-on.com.au/mpn/microchip/rn42hidirm) [ENW-89829C3KF](https://www.x-on.com.au/mpn/panasonic/enw89829c3kf) [BLE113-](https://www.x-on.com.au/mpn/siliconlabs/ble113av1) [A-V1](https://www.x-on.com.au/mpn/siliconlabs/ble113av1) [BM70BLE01FC2-0B03AA](https://www.x-on.com.au/mpn/microchip/bm70ble01fc20b03aa) [ACN52832](https://www.x-on.com.au/mpn/aconno/acn52832) [A2541E24A10GM](https://www.x-on.com.au/mpn/anaren/a2541e24a10gm) [RN42-I/RM630](https://www.x-on.com.au/mpn/microchip/rn42irm630) [450-0168R](https://www.x-on.com.au/mpn/lairdconnectivity/4500168r) [MOTG-BLUETOOTH](https://www.x-on.com.au/mpn/4dsystems/motgbluetooth) [ABBTM-2.4GHz-52-T](https://www.x-on.com.au/mpn/abracon/abbtm24ghz52t) [ABBTM-2.4GHz-T](https://www.x-on.com.au/mpn/abracon/abbtm24ghzt) [ABBTM-2.4GHz-T2](https://www.x-on.com.au/mpn/abracon/abbtm24ghzt2) [4076](https://www.x-on.com.au/mpn/adafruit/4076) [AFERO-BL24-01](https://www.x-on.com.au/mpn/afero/aferobl2401) [BLED112](https://www.x-on.com.au/mpn/siliconlabs/bled112) [BM62SPKS1MC2-0001AA](https://www.x-on.com.au/mpn/microchip/bm62spks1mc20001aa) [BM78SPPS5MC2-0002AA](https://www.x-on.com.au/mpn/microchip/bm78spps5mc20002aa) [PX0880/1](https://www.x-on.com.au/mpn/bulgin/px08801) [DAT12](https://www.x-on.com.au/mpn/teledyneflirextech/dat12) [BT680F](https://www.x-on.com.au/mpn/fanstel/bt680f) [PBA31309V1.00 S LK64](https://www.x-on.com.au/mpn/intel/pba31309v100slk64) [ATSAMB11-MR510CA](https://www.x-on.com.au/mpn/microchip/atsamb11mr510ca) [BM20SPKA1NBC-0001AA](https://www.x-on.com.au/mpn/microchip/bm20spka1nbc0001aa) [BM20SPKS1NBC-0001AA](https://www.x-on.com.au/mpn/microchip/bm20spks1nbc0001aa) [BM23SPKS1NB9-0B02AA](https://www.x-on.com.au/mpn/microchip/bm23spks1nb90b02aa) [BM64SPKS1MC2-0002AA](https://www.x-on.com.au/mpn/microchip/bm64spks1mc20002aa) [BM70BLE01FC2-0B04AA](https://www.x-on.com.au/mpn/microchip/bm70ble01fc20b04aa) [BM70BLE01FC2-0B05BA](https://www.x-on.com.au/mpn/microchip/bm70ble01fc20b05ba) [BM77SPP03MC2-0007AA](https://www.x-on.com.au/mpn/microchip/bm77spp03mc20007aa) [BM77SPP03MC2-0008AA](https://www.x-on.com.au/mpn/microchip/bm77spp03mc20008aa) [BM78SPP05NC2-0001AA](https://www.x-on.com.au/mpn/microchip/bm78spp05nc20001aa) [BM78SPPS5NC2-0002AA](https://www.x-on.com.au/mpn/microchip/bm78spps5nc20002aa) [BM83SM1-00TA](https://www.x-on.com.au/mpn/microchip/bm83sm100ta) [DM164146](https://www.x-on.com.au/mpn/microchip/dm164146) [RN42-I/RM615](https://www.x-on.com.au/mpn/microchip/rn42irm615)